(धर्मन्द्र साना) अ**्ठाईसधें अपर** सत्र न्यांक्षा कुन्दौर (मृ.ए.)

1

सन्न प्रकरण कमांक 254/2019

# न्यायालय : 28वे अतिक्ति सत्र न्यायाधीश, इंदौर (म.प्र.)

# <u>( समक्ष : धर्मेन्द्र सोनी</u> )

**Registration No.254/2019** Filling No.19295/2019 CNR No-MP0901-022650-2019 Filling Date - 15/04/2019

मध्यप्रदेश राज्य, द्वारा आरक्षी केन्द्र तेजाजी नगर , इंदौर (म.प्र.)

अभियोजन

#### <u>: वि रू द्ध</u> ::

- 1. विनायक पिता काशीनाथ दुधाड़े, आयु 42 वर्ष, निवासी :- ग्राम लोली हवेली, तहसील पाटनेर, जिला अहमदनगर (महाराष्ट्) हाल निवासीः- एफ 61 लवकुश आवास विहार, सुखलिया , इंदौर (म.प्र.)
- 2. पलक पिता गोपाल पौराणिक, आयु 25 वर्ष, निवासी :- 23 / 5ई सुदामा नगर, इंदौर,
- 3. शरद पिता बंसतराव देशमूख, आयु 34 वर्ष, निवासी – ग्राम निम्बा तहसील बाल जिला अकोला (महाराष्ट्र) अभियुक्तगण

उपस्थिति में :

राज्य द्वारा श्री गजराज सिंह सोलंकी, अपर लोक अभियोजक । अभियुक्त विनायक की ओर से श्री आशीष चौरे अधिवक्ता। अभियुक्त पलक की ओर से श्री अविनाश सिरपुर वरिष्ठ

अधिवक्ता । अभियुक्त शरद की ओर से श्री धर्मेन्द्र गुर्जर अधिवक्ता।

# : निर्णय:

 $\overline{2}$ 

(आज दिनाँक : 28.01.2022 को खुले न्यायालय में घोषित )

उक्त अभियुक्तगण के विरूद्ध भारतीय दण्ड संहिता, जिसे  $01.$ अत्र पश्चात् केवल 'संहिता' कहा जायेगा, की धारा 306 सहपठित धारा 120बी तथा धारा 384 सहपठित धारा 120बी के अंतर्गत आरोप है कि उन्होंने दिनॉक 12.06.2018 को 14:06 बजे या इसके पूर्व स्थान 01 रूबी विला, सिल्वर स्प्रिंग, फेज–01, बायपास रोड़, तेजाजीनगर थाना अंतर्गत मृतक को एक षड्यंत्र के तहत रूपयों की मांग कर बदनाम करने की धमकी देकर एवं शादी को लेकर विवाद कर बार—बार उन्हें परेशान कर मृतक को मानसिक तनाव में डालकर उसे आत्महत्या के लिए उत्प्रेरित किया तथा मृतक को बदनाम करने की धमकी देकर रूपयों की मांग कर उद्यापन किया।

02. यह स्वीकृत तथ्य है कि मृतक उदय सिंह देशमुख उर्फ भय्यू महाराज एक आध्यात्मिक गुरू होकर महाराष्ट्र सरकार द्वारा उन्हें राष्ट्रीय संत की उपाधि प्रदान की गई थी।

अभियोजन कथानक संक्षिप्ततः यह है कि दिनॉक 12.06 03. 2018 को बॉम्बे हॉस्पिटल, इंदौर से डॉक्टर सुतांशू दुबे ने टेलीफोन द्वारा सूचना (प्र0पी0 23) दी गई कि मृतक उदय सिंह देशमुख को विनायक द्धाड़े लेकर आया है जिसे डॉक्टर द्वारा मृत घोषित किया गया है। सूचना के आधार पर आरक्षी केंद्र तेजाजी नगर द्वारा मर्ग क, 27 / 18 धारा 174 द.प्र.सं. (प्र0पी0 24) दर्ज कर जांच प्रारंभ की गई। जांच के दौरान लाश का पंयायतनामा (प्र०पी० ०८ व ०९) बनाया गया। मृतक के शव का परीक्षण कराया गया। शव परीक्षण प्रतिवेदन (प्र0पी0 12) है। डॉक्टर के अभिमत अनुसार फायर-आर्म्स के कारण आई चोट से मृत्यू होने का अभिमत दिया गया। एफ.एस.एल जांच हेतु विसरा जप्त कर जप्ती पत्रक (प्र0पी0 13) बनाया। शव परीक्षण की सी.डी. जप्त कर

जप्ती पत्रक (प्र0पी0 14) बनाया। घटनास्थल का नक्शामौका (प्र0पी0 25 व 26) बनाया गया। मृतक के कमरे का ताला खोला गया जिसका पंचनामा (प्र0पी0 2 व 3) बनाया गया। घटनास्थल का निरीक्षण कर मौके से आवश्यक साक्ष्य यथा डेंटमार्क की खुरचन, रिवॉल्वर, राउण्ड, आसपास लगा हुआ खून आदि एकत्रित कर जप्ती पत्रक (प्र०पी० 27 व 32) बनाया गया । मौके से कुछ डायरियां, मोबाईल, लेपटॉप तथा मृतक के दस्तावेज जप्त कर जप्ती पत्रक (प्र0पी0 01, 30 व 31) बनाये गये। सीन ऑफ काईम यूनिट द्वारा घटना स्थल का निरीक्षण कर प्रतिवेदन प्र0पी0 21 बनाया।

जांच के दौरान साक्षी आयुषी, कुहु, अनुराधा, मधुमती, 04. निवेश बड़जात्या, अमोल चव्हाण, मनमीत सिंह अरोरा, कैलाश पाटिल, मनोहर सोनी के कथनों के आधार पर यह पाया गया कि मृतक का विवाह दिनांक 30.04.2017 को आयुषी के साथ हुआ था। शादी के दिन से ही आरोपिया पलक के द्वारा मृतक पर शादी न करने का दवाब बनाया जा रहा था और इसी बात को लेकर रूपयों की मांग तथा अन्य खर्चे मृतक से कराये जा रहे थे। दिनांक 16.06.2018 को शादी की आखिरी दिनांक निर्धारित कर आरोपी विनायक एवं शरद, जो कि मृतक के सेवादार थे, के माध्यम से लगातार बदनाम करने की धमकी देकर मानसिक रूप से प्रताड़ित किया जा रहा था। मृतक को अतिरिक्त नींद की दवाईयां देकर भी मानसिक रूप से प्रताड़ित करने का प्रयास किया गया। अभियुक्तगण के दुष्प्रेरण के चलते मृतक द्वारा रिवॉल्वर से गोली मारकर आत्महत्या कर ली गई।

जांच के आधार पर अभियुक्तगण के विरूद्ध अपराध क 05. 28 / 2019 धारा 306, 384 तथा 120बी भा.द.वि. का पंजीबद्ध कर प्रथम सूचना रिपोर्ट प्र0पी0 46 लेखबद्ध की गई। अनुसंधान के दौरान साक्षियों के कथन लेखबद्ध किये गये। मृतक की पत्नी आयूषी के पेश करने पर मृतक के मोबाईल, बिल, हॉस्पिटल की फाईल तथा चैक जप्त कर जप्ती

सन्न प्रकरण कमांक 254 / 2019

 $\begin{picture}(220,20) \put(0,0){\line(1,0){10}} \put(0,0){\line(1,0){10}} \put(0,0){\line(1,0){10}} \put(0,0){\line(1,0){10}} \put(0,0){\line(1,0){10}} \put(0,0){\line(1,0){10}} \put(0,0){\line(1,0){10}} \put(0,0){\line(1,0){10}} \put(0,0){\line(1,0){10}} \put(0,0){\line(1,0){10}} \put(0,0){\line(1,0){10}} \put(0,0){\line(1,0){10}} \put(0$ 

**CALL AND AND ADDRESS OF THE AMERICAN STREET** 

पत्रक (प्र०पी० १५) बनाया। मृतक के पहचान एवं खाते संबंधी दस्तावेज बैंक से जप्त कर जप्ती पत्रक (प्र0पी0 17 व 18) बनाये गये। आरोपिया पलक से मोबाईल जप्त कर जप्ती पत्रक (प्र0पी0 47) बनाया। आरोपिया पलक से जप्त मोबाईल की वैज्ञानिक जांच कराकर रिपोर्ट संलग्न की गई। उक्त मोबाईल से संकलित की गई व्हाट्सेप की चैट की प्रति मय धारा 65बी साक्ष्य अधि0 के प्र0पी0 49 लगायत 149 है। अभियुक्तगण को गिरफ्तार किया गया। गिरफतारी पत्रक (प्र0पी0 05,06 व 07) हैं। अभियुक्त शरद से मोबाईल जप्त कर जप्ती पत्रक (प्र0पी0 16) बनाया। प्रकरण में जप्त मोबाईल की CAF रिपार्ट (प्र0पी0 32) संलग्न कर घोषणा पत्र (प्र0पी0 11) प्रस्तुत किया गया। आवश्यक अनुसंधान पश्चात् अभियोग पत्र न्यायालय के समक्ष प्रस्तुत किया गया जो उपार्पण पश्चात् दिनॉक 15.04.19 को इस न्यायालय को प्राप्त हुआ।

 $\Delta$ 

मेरे विद्वान पूर्वाधिकारी द्वारा उपरोक्तानुसार दोषारोपित 06. किये जाने पर अभियुक्तगण ने निर्दोषिता का अभिवाक् करते हुये आरोप अस्वीकार किया है। धारा 313 द.प्र.सं. के अंतर्गत किये गये परीक्षण में अभियुक्तगण ने षडयंत्रवश झूठा फंसाया जाने का प्रतिवाद लिया तथा बचाव में साक्षी प्रवीण, शशि देशमुख तथा शरद शेवलकर के कथन कराये गये।

मेरे समक्ष विचारणीय प्रश्न यह है कि :--07.

> क्या अभियुक्तगण द्वारा दिनॉक 12.06.2018 को  $01.$ 14:06 बजे या इसके पूर्व स्थान 01 रूबी विला, सिल्वर रिग्रंग, फेंज-01, बायपास रोड़, तेजाजीनगर थाना अंतर्गत मृतक को एक षड्यंत्र के तहत रूपयों की मांग कर बदनाम करने की धमकी देकर एवं शादी को लेकर विवाद कर बार-बार उन्हें परेशान कर मृतक को मानसिक तनाव में डालकर उन्हें आत्महत्या के लिए उत्प्रेरित किया ?

सत्र प्रकरण कमांक 254/2019 क्या अभियुक्तगण द्वारा उसी दौरान मृतक को 02. बदनाम करने की धमकी देकर रूपयों की मांग कर उददापन किया ?

अभियोजन ने अपने समर्थन में मृतक की दूसरी विवाहिता 08. पत्नी आयुषी(अ.सा.16), मृतक की पुत्री कुहु(अ.सा.02), मृतक की बहन मधुमती(अ.सा.01), अनुराधा(अ.सा.04), मृतक के करीबी मनमीत सिंह (अ.सा.06), निवेश बड़जात्या(अ.सा.07), मनोहर सोनी(अ.सा.14), अनिल चव्हाण (अ.सा.18), मृतक के सेवादार कैलाश पाटिल(अ.सा.21), सरोज सोलंकी(अ.सा.27), डॉ. पवन राठी(अ.सा.08), शव परीक्षण तथा विसरा संबंधी कार्यवाही के साक्षी आरक्षक संदीप राठौर(अ.सा.10), शव परीक्षणकर्ता डॉ. वी.के. सिंह(अ.सा.11), मर्ग सूचना लेखकर्ता प्रधान दिनेश गोयल(अ.सा.23), नोडल अधिकारी चेतन प्रधान आरक्षक (अ.सा.25), विसरा जप्तीकर्ता प्रधान आरक्षक द्वारकाप्रसाद(अ.सा.12), आरक्षक अखिलेश सिंह भदौरिया(अ.सा.13), बैंक से मृतक से संबंधित दस्तावेजों के जप्ती का साक्षी राजेश रायकवार(अ.सा.15), जप्ती के साक्षी करीम (अ.सा.03), मोहम्मद इकबाल(अ.सा.05), शेखर शर्मा(अ.सा.19), सी. डी.आर. के साक्षी आरक्षक आलोक सिंह(अ.सा.09), अन्वेषणकर्ता सहायक उपनिरीक्षक दिनेश कुमार(अ.सा.17), उपनिरीक्षक राजेश डाबर(अ.सा.20), सी.एस.पी. मनोज रत्नाकर(अ.सा.24), उपनिरीक्षक मगनसिंह चौहान (अ.सा.26), एसडीओपी सुरेंद्र सिंह तोमर(अ.सा.28), गिरिश कूमार कवरेती (अ.सा.29), सी.एस.पी. पल्लवी शुक्ला(अ.सा.30), सहायक उपनिरीक्षक श्यामलाल तंवर(अ.सा.32), वैज्ञानिक साक्षी डॉ. मयूरी थनवार(अ.सा.22), तिलकराज(अ.सा.31) को परीक्षित कराया गया है। प्रतिरक्षा में साक्षी प्रवीण(व.सा.०1), शशि देशमुख(व.सा.०२) तथा शरद शेवलकर(व.सा.०३) का परीक्षण कराया गया है। अभियुक्तगण की प्रतिरक्षा यह रही है कि मृतक की दूसरी पत्नी आयुषी से विवाह होने के उपरांत आयुषी और कूहू के बीच होने वाली कलह के वजह से अवसादवश मृतक द्वारा आत्महत्या की गई है।

# <u>:: सकारण निष्कर्ष</u> ::

6

जहॉ तक उदयसिंह देशमुख उर्फ भय्*यू* महाराज की मृत्यु 09. की प्रकृति का सम्बन्ध है, डॉ. वी.के. सिंह (अ.सा.11) की अभिसाक्ष्य अनुसार वह दिनांक 12.06.2018 को एमवाय हास्पिटल के मर्च्युरी में सह प्राध्यापक के पद पर कार्यरत था उक्त दिनांक को मृतक उदय सिंह देशमुख उर्फ भैय्यू जी महाराज पिता स्व. विश्वासराव देशमुख उम्र—50 वर्ष का शव, शव परीक्षण के लिए लाया गया था। शव का शव परीक्षण चिकित्सकों के टीम द्वारा किया गया था जिसमें उसके साथ डॉ राहुल अग्रवाल तथा डॉ सुनील के सोनी भी उपस्थित थे।

10. शव का शव परीक्षण के पश्चात पुलिस तेजाजी नगर के पत्र कमांक 1044 / 18 के द्वारा शॉर्ट पी.एम. रिपोर्ट के लिए निवेदन किया था जिसके फलस्वरूप चिकित्सकों की टीम द्वारा शॉर्ट पी.एम. रिपोर्ट पत्र कमांक 1057 ⁄87 कार्यालय विभागाध्यक्ष फॉरेंसिक मेडिसिन एम.जी.एम. मेडिकल कॉलेज द्वारा दिया गया था जिसमें मृत्यु के संबंध में अभिमत निम्नानुसार दिया गया था– मृतक की मृत्यु केनियो सेरेब्रल डेमेज के कारण हुआ था जो कि सिर के उपर राइफल्ड फायर आर्म चोट के परिणामस्वरूप हुआ था। फायर आर्म की चोट राइफल्ड टाइप की फायर आर्म की थी तथा प्रकृति के नैसर्गिक कोर्स में मृत्यु कारित करने के लिए पर्याप्त थी। मृतक की मृत्यु शव परीक्षण शुरु करने के पूर्व 12 .घंटे के अंदर हुई थी। शॉर्ट पी.एम. रिपोर्ट में जांच के लिए सुरक्षित रखी वस्तुओं के संबंध में भी लेख किया गया था। उक्त शॉर्ट पी.एम. रिपोर्ट प्र0पी0 14 है जिसके ए से ए भाग पर उसे हस्ताक्षर है व उक्त प्र0पी0 14 की रिपोर्ट पर बी से बी भाग पर डॉ राहुल अग्रवाल द्वारा एवं सी से सी भाग पर डॉ सुनील के सोनी द्वारा उसके समक्ष हस्ताक्षर किए थे।

साक्षी ने यह भी बताया है कि मृतक सामान्य कद काठी का  $11.$ पुरुष था एवं शव परीक्षण टेबल पर चित अवस्था में लेटा हुआ था तथा

 $\overline{7}$ 

सन्न प्रकरण कर्माक 254 / 2019

सफेद चद्दर से ढका हुआ था। हमारे द्वारा शव को एक्स-रे के लिए भेजा गया था जिसका एक्स–रे करने के बाद पांच एक्स–रे फिल्म एम.एल.सी. नंबर 4893 दिनांक 12.06.2018 प्राप्त हुआ था। मृतक सफेद कलर का टीशर्ट एवं काले कलर का लोवर पहना हुआ था टीशर्ट के आगे के हिस्से में लाल धब्बे लगे हुए थे जो कि खून के धब्बे लग रहे थे। टीशर्ट के पीछे के हिस्से में ज्यादातर जगहों पर खून लगा हुआ था। पेरेनियल हिस्से पर लाल कलर का धब्बा जो कि खून का लग रहा था ऐसा जगह-जगह लगा हुआ था।

#### बाह्य परीक्षण-

आंखे बंद थी, कॉर्निया हेजी था, मुंह बंद था, जीभ अंदर  $12.$ थी। हाथ-पांव सीधे थे। मुट्ठी अधखुली थी। मृत्यु पश्चात का अकड़न आईलिड, जबड़े एवं गर्दन के मसल्स पर था। हाइपोस्टेसिस शरीर के पीछे के हिस्से में पेचेज में सिर्फ प्रेशर एरिया को छोड़कर पाया गया था। खून के धब्बे सर पर, चेहरे पर एवं गर्दन पर जगह-जगह पाये गये थे। गोली निकलने के घाव से खून ट्रिकल करता हुआ दिख रहा था जो कि दाहिने तरफ एवं नीचे की तरफ जगह–जगह पर सूखे हुए खून के रूप में था। नाक में से लाल कलर का तरल पदार्थ निकल रहा था। दोनों हाथों की अंगुलियों में साइनोसिस था। कान दोनों ही तरफ छिदे हुए थे। मृतक की लंबाई 5 फीट 11 इंच एवं पैर के तलवे की लंबाई 9 इंच थी।

#### शरीर पर पाई गई चोटें-

**ए.** राइफल फायर आर्म एंट्री का घाव जिसका आकार 1.5  $13.$ सेमी गुणित 0.9 सेमी था, अंडाकार था। वह दाहिने फंटल सिर के हिस्से पर दाहिने सुप्राओर्बिटल प्रोमिनेंस से दो सेमी बाहर की तरफ एवं 2.4 सेमी उपर की तरफ पाया गया था। इंट्री घाव के चारों तरफ कंट्यूज रगड घाव पाया गया था जिसका आकार 0.4 सेमी से 0.6 सेमी तक था आकार ज्यादा चौड़ा नीचे की तरफ एवं बाहर की तरफ था। सिर के टिशू अंदर की तरफ थे तथा एंट्री घाव से खून निकल रहा था। एंट्री

**CONTAINS** 

घाव के नीचे स्काल्प के फंटोटेंपोरल हिस्से में खून का रिसाव पाया गया था, जलने का असर काले जले हुए मार्जिन के रूप में गनशॉट एंढी दृ na के मिडियल भाग पर पाया गया था। एंद्री घाव के नीचे की खोपड़ी की हड्डी में अंडाकार फेक्चर पाया गया था जो कि 2 सेमी गुणित 1.6 सेमी आकार का था तथा दाहिने फंटल बोन पर था। इस फेक्चर के आगे के हिस्से से लाइनियर रेडियेटिंग फ्रेक्चर पाया गया था जो कि आगे जाकर खोपड़ी के बेस वाले हिस्से में फिर मिड लाइन को क्रॉस करके बांई तरफ जाते हुए 15 सेमी लंबाई का था। खोपड़ी के अंडाकार फेक्चर के सराउंडिंग में ब्लेकनिंग पाया गया था तथा स्काल्प (सिर का टिश्यू) में भी जगह-जगह पर काले रंग का डिस्कलरेशन पाया गया था। मरितष्क की झिल्ली में लगभग अंडाकार आकार का टियर था जो कि एंद्री वुन्ड के नीचे था। एंद्री वुन्ड की उंचाई पांव के तालू से 168 सेमी था।

**बी.** रायफल फायर आर्म एग्जिट घाव जिसका आकार 1.6 सेमी गुणित 0.7 सेमी था, आकार इररेगुलर था, मार्जिन बाहर की तरफ निकले हुए थे एवं सिर के बांये टेंपोरोपैराइटल हिस्से पर बांये मास्टुआइड हड्डी के टिप से 11 सेमी उपर था। एग्जिट घाव के नीचे खोपड़ी की हड़डी में 3 सेमी गुणित 2.2 सेमी आकार का फेक्चर पाया गया था जो कि बांये टैंपोरो एवं पैराइटल हड्डी के जोड़ के पास था। चमड़ी एवं खोपड़ी की हड्डी के टुकड़े तथा मरितष्क के हिस्से एक्जिट घाव से बाहर निकल रहे थे। एक्जिट घाव के नीचे स्काल्प (सिर का टिश्यू) में खून का रिसाव पाया गया था एवं बांये टेंपोरोपैराइटल रीजन पर 2.2 सेमी गुणित 1.8 सेमी आकार का इररेगुलर फ्रेक्चर पाया गया था। मरितष्क की झिल्ली में लगभग गोलाकार आकार टियर पाया गया था।

**सी**. खोपड़ी के फ्रैक्चर से रेडियेट होता हुआ 7 सेमी आकार का फ़ेक्चर पाया गया था जो कि एग्जिट फ़ैक्चर के आगे एवं मध्य हिस्से से रेडियेट होता हुआ खोपड़ी के बेस तक गया हुआ था। एक

9

్త

सत्र प्रकरण कमांक 254 / 2019

और रेडियेटिंग फेक्चर जिसका आकार 6 सेमी था वह खोपड़ी के बांये टैंपोरल हिस्से पर पाया गया था एवं एग्जिट फ्रैक्चर के आगे व बाहरी हिरसे से बाहर की तरफ तथा नीचे की तरफ गया हुआ था। एक और रेडियेटिंग फेक्चर जिसका आकार 4 सेमी था वह पीछे की तरफ एवं बाहर की तरफ एग्जिट फैक्चर के पिछले एवं बाहर के हिस्से से पाया गया था। एक और रेडियेटिंग फेक्चर जिसका आकार 9 सेमी था वह बांये टैंपोरल पैराइटल हिस्से पर उपर की तरफ एवं दाहिने तरफ गन शॉट एग्जिट फेक्चर के पीछे एवं मीडियल के हिस्से से पाया गया था। लीनियर फेक्चर 5 सेमी आकार का बांये पैराइटल हिस्से पर पाया गया था जो कि 9 सेमी आकार के उपर डिस्काइब किए गए फैक्चर में मिल जाता है. पाया गया था।

डी. गनशॉट एग्जिट वृन्ड का उंचाई पांव के तालू से 173 सेमी था।

 $\sharp$ . फायर आर्म घाव मरितष्क के दांहिने टैंपोरल, दाहिना पैराइटल, बांया पैराइटल और बांये टैंपोरल हिस्से से गुजरा था। घाव की दिशा उपर की तरफ पीछे की तरफ एवं बांई तरफ था। घाव के आसपास के टिश्यू में खून का रिसाव पाया गया था।

**एफ.** ब्लुइश लाल कंट्यूजन (इकटोपिक कंट्यूजन) 6 सेमी गुणित 1.4 सेमी आकार का बांये नीचे के आइलिड पर पाया गया था जो कि मीडियल कैंथस से लेकर आंख के लैटरल एंगल तक था।

**जी.** ब्लुइश लाल कंट्यूजन (इकटोपिक कंट्यूजन) 1.5 सेमी गुणित 1.2 सेमी आकार का बांये उपर के आइलिड पर पाया गया था जो कि मीडियल कैंथस से जस्ट बाहर की तरफ था।

**एच.** ब्लुइश लाल कंट्यूजन (इकटोपिक कंट्यूजन) 1.2 सेमी गुणित 1 सेमी आकार का दाहिने अपर आइलिड पर पाया गया था जो कि दाहिने मीडियल कैंथस से जस्ट बाहर की तरफ था, आंख में स्कलैरा के अंदर हैमरेज पाया गया था।

 $10$ 

**आई**. कंट्यूजन 4.5 सेमी गुणित 0.1 सेमी आंकार का नीचे के होठ के अंदर की तरफ बांये हिस्से पर मिडलाइन से ठीक बाहर की तरफ पाया गया था जो कि जगह–जगह पर सुपरफिशियल लेसेरेशन के साथ था तथा लगभग हॉरिजोन्टल था।

**जे.** कंट्यूजन 4.5 सेमी गुणित 0.1 सेमी आकार का नीचे के होठ के अंदर की तरफ बांये हिस्से पर मिडलाइन से ठीक बाहर की तरफ

तथा उपर वाले कंट्यूजन से 0.8 सेमी नीचे था, पाया गया था जो कि जगह–जगह पर सुपरफिशियल लेसेरेशन के साथ था तथा लगभग हॉरिजोन्टल था।

**के.** खोपड़ी के अंदर सबंड्यूरल और सबअरक्नॉइड हेमरेज (खून का रिसाव) जगह–जगह पर मस्तिष्क के चारों तरफ पाया गया था।

### <u>आंतरिक</u> परीक्षण–

कंठ एवं श्वास नली में लाल कलर का तरफ पदार्थ जो कि  $14.$ खून प्रतीत हो रहा था, पाया गया था। दोनों फेंफड़े लालिमायुक्त थे। इ़दय में दाहिने तरफ थोड़ी मात्रा में खून पाया गया था। पेट खाली था। यकृत, प्लीहा एवं गुर्दा लालिमा युक्त थे। मुत्राशय में लगभग 50 एम.एल. मूत्र था।

अभिमत अनुसार मृतक की मृत्यु केनियो सेरेब्रल डेमेज  $15.$ के कारण हुआ था जो कि सिर के उपर राइफल्ड फायर आर्म चोट के परिणामस्वरूप हुआ था। फायर आर्म की चोट राइफल्ड टाइप की फायर आर्म की थी तथा प्रकृति के नैसर्गिक कोर्स में मृत्यु कारित करने के लिए पर्याप्त थी। मृतक की मृत्यु शव परीक्षण शुरु करने के पूर्व 12 घंटे के अंदर हुई थी। चिकित्सकों की टीम द्वारा उपरोक्त संबंध में दी गई विस्तृत शव परीक्षण रिपोर्ट प्र०पी० 12 है जिसके प्रत्येक पृष्ठ पर सी से सी भागों पर उसके द्वारा हस्ताक्षर किए गए थे, डी से डी भागों पर डॉ. सुनील के सोनी एवं ई से ई भागों पर डॉ राहुल अग्रवाल द्वारा उसके समक्ष हरताक्षर किए गए हैं।

平衡 医中央产品中间 法国 人名加里

साक्षी डॉ वीक सिंह (असा.tr) की अमिसाक्य तथा 16. उनके द्वारा तैयार किये गये पोस्टमार्टम प्रतिबंदन प्रापे-12 के साधार पर यह प्रकट है कि मृतक उदयसिंह दशमुख उर्फ मययु महासाज की मुल्यु कैनियू सेरेक्रित डेमेज के कारण हुई थी जो कि सिर के उपर रायमस कायर आर्म्स की बोट के परिणान स्वरूप हुआ था। डॉ. वी.के. स्टिंड (अ.सा.11) के इस अमिमत को कोई चुनौती नहीं दी गयी है कि नृत्यु फायर आर्म्स की बोट के कारण हुई है। चूँकि अनियोजन का नानला प्रारंभ से ही यह रहा है कि मृतक ने आत्महत्या की है तथा बचाव पक्ष द्वारा भी इस तथ्य को चुनौती नहीं दी गई है अतः उक्त समस्त परिस्थितियों को देखते हुए यही निष्कर्ष निकाला जा सकता है कि नृतक द्वारा स्वयं को फायर आर्म्स से गोली मारकर अपने जीवन का अंत किया, जो आत्महत्या की परिधि में आता है।

प्रश्न यह उठता है कि क्या मृतक को अभियुक्तगण द्वारा  $17.$ आत्महत्या के लिये दुष्प्रेरित किया गया ?

जहां तक **धारा 306 भा.दं.वि.** का संबंध है तो उक्त धारा को शब्दावली निम्नानुसार है :–

"यदि कोई व्यक्ति आत्महत्या करे, तो जो कोई ऐसी आत्महत्या का दूर्ण्यरण करेगा, वह दोनों में से किसी भी भांति के कारावास से, जिसकी अवधि 10 वर्ष तक हो सकेंगी, दंडित किया जायेगा और जुर्माने से भी दंडनीय होगा"।

दुण्प्रेरण अथवा दुण्प्रेरक का जहां तक संबंध है तो धारा 18. 107 भा.दं.वि. के अंतर्गत दुष्प्रेरण के बारे में तथा धारा 108 भा.दं. वि. के अंतर्गत **दुष्प्रेरक** के बारे में बताया गया है। उक्त प्रावधान भी निम्नानुसार हैं :-

"107. किसी बात का दुष्प्रेरण– वह व्यक्ति किसी बात के किए जाने का दुष्प्रेरण करता है, जो-

 $\sim$ 

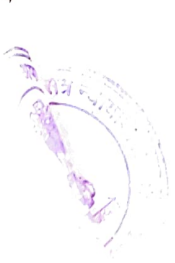

 $12$ 

**पहला–** उस बात को करने के लिये किसी व्यक्ति को उकसाता है. अथवा

**दूसरा–** उस बात को करने के लिये किसी षड्यंत्र में एक या अधिक अन्य व्यक्ति या व्यक्तियों के साथ सम्मिलित होता है, यदि उस षड्यंत्र के अनुसरण में, और उस बात को करने के उद्देश्य से, कोई कार्य या अवैध लोप घटित हो जाये, अथवा

**तीसरा–** उस बात के लिये किए जाने में किसी कार्य या अवैध लोप द्वारा साशय सहायकता करता है।

**स्पष्टीकरण 1–**जो कोई व्यक्ति जानबूझकर दुर्व्यपदेशन द्वारा, या तात्विक तथ्य, जिसे प्रकट करने के लिये वह आबद्ध है, जानबूझकर छिपाने द्वारा, स्वेच्छया किसी बात का किया जाना कारित या उपाप्त करता है, अथवा कारित या उपाप्त करने का प्रयत्न करता है, वह उस बात का किया जाना उकसाता है, यह कहा जाता

स्पष्टीकरण 2– जो कोई या तो किसी कार्य के किए जाने से पूर्व या किए जाने के समय, उस कार्य के किए जाने को सुकर बनाने के लिये कोई बात करता है और तद्द्वारा उसके किए जाने को सुकर बनाता है, वह उस कार्य के करने में सहायता करता है, यह कहा जाता  $\overrightarrow{g}$ /"

**''108. दुष्प्रेरक–** वह व्यक्ति अपराध का दुष्प्रेरण करता है, जो अपराध के किए जाने का दुष्प्रेरण करता है या ऐसे कार्य के ऐि जाने का दुष्प्रेरण करता है, जो अपराध होता, यदि वह कार्य अपराध करने के लिये विधि–अनुसार समर्थ व्यक्ति द्वारा उसी आशय या ज्ञान से, जो दुष्प्रेरक का है, किया जाता। **स्पष्टीकरण 1–**किसी कार्य के अवैध लोप का दुष्प्रेरण अपराध की कोटि में आ सकेगा, चाहे दुष्प्रेरक उस कार्य को करने के 1ि लए स्वयं आबद्ध न हो।

स्पष्टीकरण 2—दुष्प्रेरण का अपराध गतित होने के लिए यह आवश्यक नहीं है कि दुष्प्रेरित कार्य किया जाए या अपराध गठित करने के लिए अपेक्षित प्रभाव कारित हो।''

न्याय दृष्टांत <mark>महावीर सिंह आदि विरूद्ध मध्यप्रदेश</mark> राज्य, 1987 जे.एल.जे.–645 में यह प्रतिपादित किया गया है कि 19. आत्महत्या के लिये दुष्प्रेरण का तात्पर्य स्पष्ट प्रोत्साहन द्वारा ऐसा कृत्य करने के लिये उकसाने या ऐसा कृत्य करने के लिये सहायता करने से है।

<u>वजीर चंद विरूद्ध स्टेट आफ हरियाणा ए.आई.आर.</u> 20. 1989 सुप्रीम कोर्ट 378 में यह कहा गया है कि धारा 306 एवं 107 का एक साथ अवलोकन करने से यह स्पष्ट होता है कि यदि एक व्यक्ति दूसरे व्यक्ति को आत्महत्या के लिये दुष्प्रेरित करता है तथा दूसरा व्यक्ति ऐसे दुष्प्रेरण के परिणामस्वरूप आत्महत्या कर लेता है, तो वह व्यक्ति जिसकी प्रेरणा पर उक्त आत्महत्या की गई, धारा 306 भा.दं. वि. के अंतर्गत आत्महत्या के दुष्प्रेरण का दोषी होगा। अर्थात् यह कहा गया है कि दुष्प्रेरण के परिणामस्वरूप किसी व्यक्ति द्वारा यदि आत्महत्या कर ली जाती है तो दुष्प्रेरक धारा 306 भा.दं.वि. के अंतर्गत दोषी ठहराया जा सकता है।

माननीय सर्वोच्य न्यायालय द्वारा <mark>चित्रेश कुमार चोपडा</mark>  $21.$ विरूद्ध स्टेट ए.आई.आर.2010 सुप्रीम कोर्ट 1446 में पूर्व के 3 न्यायमूर्तिगण की पूर्ण पीठ के न्याय दृष्टांत **रमेश कुमार विरूद्ध स्टेट** <u>आफ छत्तीसगढ़ ए.आई.आर.2001 सुप्रीम कोर्ट 3837</u> में प्रतिपादित विधिक स्थिति को पुनः विचार में लेते हुये एवं अनुसरण करते हुये यह <u>कहा कि जहां अभियुक्त का कृत्य अथवा उसके निरंतर कियाकलाप ऐसी</u> <u>परिस्थितियां निर्मित करते हैं जिनमें मृतक के पास आत्महत्या करने के</u> <u>अलावा अन्य कोई विकल्प शेष नहीं रहता है तो ऐसी अवस्था में दुष्प्रेरण</u> <u>की उपधारणा की जायेगी</u>।

उपरोक्त विधिक रिथति एवं न्यायदृष्टांतों के प्रकाश में यह देखा जाना है कि क्या मृतक भय्यू महाराज को अभियुक्तगण द्वारा आत्महत्या के लिए दुष्प्रेरित किया था जिसके परिणामस्वरूप मृतक द्वारा आत्महत्या कारित की और इस संबंध में यह भी देखा जाना है कि क्या अभियुक्तगण का कृत्य एवं उनके द्वारा किया गया कियाकलाप इस प्रकृति का था जिससे मृतक के पास आत्महत्या के अलावा अन्य कोई विकल्प शेष नहीं था।

मृतक की पत्नी साक्षी आयुषी (अ.सा.16) प्रकरण में 23. सर्वाधिक महत्वपूर्ण साक्षी है। अपराध के संबंध में उक्त साक्षी ने बताया है कि उसकी भैय्यू महाराज से पहली मुलाकात नवंबर 2016 में मनीष खण्डेलवाल के माध्यम से हुई थी। वह 13 लोगों की टीम में शामिल थी। वह सोशल मीडिया मार्केंटिंग व डिजिटिल मार्केटिंग का काम संभालती थी। दि. 20 नवंबर 2016 को भैय्यू महाराज ने पहली बार उसे शादी के लिए प्रपोज किया था। लेकिन शुरुआती तौर पर उसने मना किया था। जब गुरुजी उसके माता–पिता से मिले तब उन्होंने उसके माता-पिता से बोला कि वे पहले कोर्ट मैरिज करना चाहते हैं और 25 जनवरी 2017 को कोर्ट मैरिज हुई। कोर्ट मैरिज के लिए गुरुजी ने बताया कि उनके पीछे बहुत व्याप हैं और कोर्ट मैरिज के बाद लोग उनका विरोध नहीं कर पायेंगे।

उक्त साक्षी ने यह भी बताया है कि कोर्ट मैरिज के समय  $24.$ गरुजी ने उसे बताया कि पलक से बचने के लिए उन्होंने कोर्ट मैरिज की है साक्षी ने यह भी बताया है कि उस समय पलक उनके घर में 24 घंटे रहती थी। वह उसके पति अर्थात् भय्यू महाराज का बाथरुम, बेडरुम, कबर्ड बिना मेरी पति की मर्जी से जबरदस्ती शेयर करती थी। पलक गुरुजी की पहली पत्नी माधवी के जीवनकाल से ही सिल्वर स्प्रिंग में रहती थी और जब उनका देहांत हुआ उस समय 13 दिन के अंदर पलक के चाल-चलन को लेकर | बड़ी ननद को ठीक नहीं लगा एवं

उन्होंने गुरुजी से कहा कि यह लड़की ठीक नहीं है इसका चाल-चलन ठीक नहीं है इसको घर से निकाल दो। गुरुजी उनकी बात सून ही रहे थे कि इतने में विनायक व शरद ने विरोध करते हुए बड़ी ननद का मुंह बंद करा दिया। साक्षी ने बताया कि उस समय गुरूजी ने कहा था कि ं "अक्का मैं फंस गया हूं मैं खुद इन सबसे बाहर निकलना चाहता हूं। मैं कुछ समय बाद इस लडकी को बाहर निकाल दूंगा। मैं खुद बहुत परेशान हूं"।

साक्षी ने यह भी बताया है कि पूरे पैसों का व्यवहार 25. विनायक ही करता था। कई बार उसे व उसके पति को घर चलाने के लिए पैसे विनायक से मांगने पडते थे एवं उसके पति को किससे मिलना है किससे नहीं मिलना है यह भी डिसाइड पलक, शरद व विनायक करते थे। कई बार उनके अनुयायी और उनकी माताजी, बहनें 8-8 दिन तक गुरुजी से न तो बात कर पाती थी न मिल पाती थी। उसके बाद जब भी गुरुजी की बहनें फोन करती थी तो जवाब यह तीनों लोग विनायक, शरद व पलक देते थे कि गुरुजी सोये हैं, साधना में है, चिढ़े हुए हैं, बीमार है, अभी बात नहीं कर पायेंगे। कई बार बहनों व माताजी के पूछने पर कि भैयया बात क्यों नहीं करते तो गुरुजी बोलते थे कि:-''अक्का आप सबका पूरा अधिकार है मैं इन सबके बीच फंस गया हूं मैं खुद इन सबसे बाहर निकलना चाहता हूं।''

साक्षी ने यह भी बताया है कि कई बार विनायक उसके 26. पति से खाली चैकबुक पर साइन करवाता था। उसके पति ने एक बार उसे समझाया कि जब भी यह उनसे साइन करवाये तो इसको टोकना। एक बार ऐसा ही हुआ कि जब विनायक गुरुजी से खाली चैकबुक पर साइन करवा रहे थे तब उसने बोला कि विनायक पहले चैकबुक भर लिया करो उसके बाद साइन कराया करो, इतना बोलने पर उसने गुरुजी के हाथ से चैकबूक छीन ली और वह बाहर निकल गया। उसके पति विनायक के पीछे गये लेकिन उसने बात नहीं की। पति के अंदर आने पर उसने इस संबंध में उनसे पूछा कि क्या हुआ तो वे बोले कि:-

''वह मुझे बहुत परेशान कर रहा है, मेरी कई ऐसी चीजों को लेकर पलक मुझे बार—बार डराती व धमकाती है, शरद के माध्यम से मुझे बार—बार अकेला पाकर डराती व धमकाती है।''

साक्षी ने यह भी बताया है कि पलक बार-बार उसके पति 27. से पैसे ऐंठती थी। उसके पति ने उसे बताया कि पलक के पिता काफी फॉड किस्म के व्यक्ति है और बेईमान भी हैं जिसकी वजह से वे अपनी नौकरी से सस्पेंड हुए और बार-बार दबावपूर्वक आश्रम का चार्ज उनको सौंपने की बात बोलते हैं। उसके पति ने विवशतापूर्वक उनको चार्ज दे भी दिया है। गुरुपूर्णिमा से पहले आश्रम के कार्यक्रम के लिए जो चंदा इकट्ठा होता था उसके संबंध में पलक के पिता द्वारा फर्जी रसीद कट्टे बनवाकर उनके माध्यम से रूपए इकट्ठे किए थे। यह बात जब गुरुजी को पता चली तब उन्होंने पलक को फोन किया कि:-- *'<u>'आपको</u>* इतने पैसे भेजता हूं उसके बाद भी आपके पिता ने इस तरह की हरकत <u>की है। तब पलक ने बोला कि मेरे पिता आश्रम आना बंद कर देंगे.</u> <u>लेकिन अब डेढ लाख की जगह ढाई लाख रूपए देना शुरु करो।''</u> उसके पति ने पलक से विनती कि:— *"अब मेरे पास और पैसा नहीं* है मैं इतना पैसा आपको कहां से दूंगा तब पलक ने कहा कि ठीक है आप अपनी पत्नी को घर से निकालो और मुझसे शादी **करो /''** पलक बार—बार उसके पति से शादी करने का दबाव बना रही थी जिसके एवज में कई चीजों को लेकर वह उसके पति को डराती धमकाती थी।

साक्षी ने यह भी बताया है कि पलक का जन्मदिन 11 मई 28. को आता है उस दिन उसके पति को शरद के द्वारा मैसेज भेजा था कि उनको पलक के बर्थडे में गुजरात आना होगा। उक्त कार्यक्रम में उसके पति जाना नहीं चाहते थे इसलिए उन्होंने टाल दिया था और मना कर दिया था। लेकिन दो दिन तक उसके पति पर काफी दबाव डालने के कारण विवशतापूर्वक उन्हें गुजरात के लिए 13 तारीख को जाना पड़ा। वहां पर पलक गुरुजी से मिली तब उसने गुरुजी की पत्नी अर्थात्

उसे घर से निकालने व उससे अर्थात् पलक से गुरुजी द्वारा शादी करने का दबाव बनाया व शादी की तारीख 16 जून 2018 तय की। 30 अप्रैल 2017 को उनकी सार्वजनिक शादी हुई। उस दिन सुबह पलक उनके ध ार सिल्वररिप्रंग उसके पति के पास शादी तुड़वाने के लिए आई थी। उसकी बड़ी ननद मधुमती पाटिल और ननद के पति प्रदीप पाटिल ने जब पलक को उसके पति के रूम में देखा तो पलक गुस्से से बोली कि :– <u>''आप ये शादी नहीं करा सकते ये सिर्फ मुझसे शादी कर सकते हैं।</u> अगर यह शादी हुई तो मैं इस इंसान को बर्बाद कर दंगी।'' पलक को उसकी ननद व उनके पति ने बाहर निकाला। इसके बाद विनायक व शरद पलक को बाहर लेकर गये और शरद झूठ बोलकर एक महीने तक पलक के घर पर ही रुका रहा।

साक्षी ने यह भी बताया है कि गुरुजी की दवा का डोज 29. तैयार करना और कब कौन सी दवा देना है यह काम तीनों विनायक, शरद व पलक करते थे और यह तीनों दवाइयों के रैपर हटा के खुली दवा पॉलीथिन के अंदर रखते थे एवं हर 8 दिन में गुरुजी को दो इंजेक्शन लगते थे। जब वह विनायक से पूछती थी कि यह किस चीज का इंजेक्शन है तो वह हमेशा उसे यह बोलकर चुप करा देता था कि:--''ये रुटीन इंजेक्शन है देना पड़ेगा, आप अपना काम करो मुझे मेरा काम करने दो।''

साक्षी ने यह भी बताया है कि गुरुजी की आत्महत्या 30. के एक दिन पहले 11 जून 2018 को गुरुजी जब घर वापस आये तो वे काफी परेशान थे। उसने कई बार उनसे पूछा तो वह एकदम शांत व चुप बैठे थे और कूछ बोल नहीं रहे थे। उसके कई बार पूछने पर कि परेशान क्यों हो इतने में विनायक आया और गुरूजी में अकेले में बात करने का कहा और उन्हें बाथरूम में लेकर गया। उसके बाद जब गुरुजी लौटकर आये तो और ज्यादा परेशान दिखे। गुरूजी ऐसे दिख रहे थे जैसे किसी व्यक्ति को सदमा लग जाता है। उसके बाद उसने फिर पूछा कि क्या हुआ विनायक क्या बोले हैं तब उन्होंने उसे बताया

किः— "पलक बार—बार मुझे धमकी दे रही है कि 16 तारीख याद है और अभी विनायक पलक का ही उक्त मैसेज मुझे देकर गया है कि अगर 16 जून को शादी नहीं की तो दाती महाराज की तरह फरार घूमना पड़ेगा, जेल की हवा खिलाना मुझे बहुत अच्छे से आता है।'' उसने गुरुजी को बोला कि चिंता मत करो हम अभी पुलिस के पास चलते हैं, लेकिन वे बोले कि:— *''पुलिस के पास नहीं* जा सकते, मैं पब्लिक फिगर हूं, लोगों की आस्था मुझसे जुड़ी हुई है, मेरे काफी शिष्य है जो मेरे से अंधा प्रेम करते *हैं, पलक* बार—बार मीडिया में जाने की धमकी दे रही है व बार—बार बलात्कार के केस में फंसाने का बोल रही है, बार—बार मुझे शरद व विनायक से डराती–धमकाती है, मैं अब परेशान हो गया हूं।'' गुरुजी ने यह भी बोला कि:-- '**'पलक एक साल से मुझसे शादी** करने का दबाव बना रही है हम किसके पास जायें हम किसी के पास नहीं जा सकते, यह लड़की मुझे जेल भिजवाकर ही रहेगी, मैं अब थक चुका हूं, पिछले एक साल से मैं इसको टाल रहा हूं, पर अब मेरी कैंपिसिटी नहीं बची है, मैं थक चुका हूं जेल नहीं **जाना चाहता हूं।''** उस रात उसके पति काफी घबराये हुए थे और उनकी जैसे तैसे नींद लगी थी। उसके पति की बैठक लंबी लंबी चलती थी इसलिए वह वॉशरुम कम जाते थे किंतु उस रात वह बार—बार बाथरुम जा रहे थे और यह बोल रहे थे कि <u>यह मुझे जेल भिजवाकर</u> रहेगी ।

साक्षी ने यह भी बताया कि पलक, विनायक व शरद द्वारा  $31.$ जो बगैर रैपर की पॉलीथिन में रखी दवायें गुरुजी को दी जाती थी उनको लेने के पश्चात उनकी हालत और खराब हो जाती थी और वह दिन में ही सो जाते थे। गुरूजी जब भी विनायक, शरद मिलने आते थे तो उनकी और बेकार हालत हो जाती थी और गुरुजी परिवारजन के साथ रहते थे तब वह ठीक रहते थे। पलक का अक्सर शरद के मोबाइल पर फोन आता था और उस समय वह अगर रुम में रहती थी

तो शरद गुरुजी को बाथरुम में ले जाकर जबरदस्ती पलक से बात करवाता था। आरोपीगण आपस में मिले हुए थे और इन तीनों ने दबाव पैदा कर गुरुजी के मस्तिष्क में ऐसी विकृति पैदा कर दी थी जिस कारण उनके द्वारा आत्महत्या की गई है।

उक्त साक्षी ने प्रतिपरीक्षण के पैरा क, 49 में बताया है कि 32. वह सर्वप्रथम महाराज से 05 नवम्बर 2016 को मिली थी। दि. 20 नवम्बर 2016 को महाराज ने शादी के लिए प्रस्ताव रखा था। दि. 25 जनवरी 2017 को कोर्ट मैरिज हुई थी। कोर्ट मैरिज लोगों से छिपाने का कारण महाराज जी ने कोर्ट मैरिज के पहले उसके माता-पिता से बातचीत के दौरान यह बताया था कि वह पहले कोर्ट मैरिज करेंगे क्योंकि उनके आस्तीन में बहुत सांप हैं। उन्हें बहुत सारी परेशानियां हैं उनके पीछे बहुत सारे व्याप हैं और कोर्ट मैरिज होने के बाद ये लोग उनका विरोध नहीं कर सकेंगे।

मृतक की बहन साक्षी मधुमती (अ.सा.01) ने भी आयुषी के 33. उक्त कथनों की पुष्टि करते हुए यह बताया है कि विनायक ने घर का विश्वास जीत कर सब काम अपने अण्डर ले लिया था। साक्षी ने यह भी बताया है कि उसने अपने भाई को बोला था कि पलक अच्छी लड़की नहीं है इसको निकाल दो। तब उसके भाई ने कहा था कि ठीक है मैं देख लूंगा। इस साक्षी ने इस बात की भी पुष्टि की है कि महिने भर की दवाई आरोपीगण रूम में बंद करके बैठ जाते थे और पारदर्शक थैली में दवाई रखते थे जिसमें सुबह, दोपहर, शाम की पर्ची लिखकर रख देते थे और यह दवाई तीनों मिलकर उसके भाई को देते थे। दवाई देने के बाद उसके भाई की तबीयत बिगड़ जाती थी।

साक्षी ने यह भी बताया है कि आयुषी से कोर्ट मैरिज के 34. बाद एक दिन आयुषी का उसे फोन आया था और उसने बोला था कि पलक बहुत परेशान करती है उसे निकाल दो। तब उसने अपने भाई को फोन किया और कहा कि पलक को निकाल क्यों नहीं देते तो उसके भाई ने कहा था कि:- "अक्का मैं भी पलक से बहुत परेशान हूं मैं

कोशिश कर रहा हूं कि जिस दिन वह चली जायेगी मैं चैन की **सांस लूंगा।''** इसके बाद एक दिन पलक घर आई और उसने आयुषी के गले में मंगलसूत्र देखा और पूछा कि:– ''क्या तुमने शादी कर ली तो आयुषी ने कहा कि हां उसने शादी कर ली है" फिर पलक चली गई। दि. 30 अप्रैल को शादी तय हुई थी। 25 अप्रैल को वह तथा अनुराधा शादी की तैयारी के लिए घर आये हुए थे। जिस दिन शादी थी वह तैयार होकर भैया के रूम में गई थी उसके साथ में उसके पति प्रदीप पाटिल भी थे उन्होंने देखा कि भैया कमरे में कूर्सी पर बैठे थे और पलक उनके पैर की तरफ बैठी थी और रो रही थी और भैया से बोल रही थी:-- "आप यह शादी नहीं कर सकते।" जब उक्त शब्द उसके कान में पड़े तो उसने पलक से कहा कि भैया शादी क्यों नहीं कर सकते । शादी की बात मीडिया को बता दी गई है और मीडिया वालों ने इंटरव्यू ले लिया है। उसी समय भैया ने पलक से पूछा किया तुम्हें यहां कौन लेकर आया तब पलक बोली कि उसे विनायक लेकर आया है और .इसके बाद पलक रोते हुए कमरे से बाहर चली गई। उसके पीछे विनायक और शरद चले गये। विनायक थोड़ी देर बाद वापस आया लेकिन शरद 15 दिन तक पलक के घर पर रहा था।

उक्त साक्षी ने इस बात की भी पुष्टि की है कि अभियुक्तगण 35. उसकी बात भैया से नहीं कराते थे। विनायक ने उसका फोन ब्लॉक कर दिया था। उसने अपनी माताजी के मोबाईल पर फोन लगाकर भैया से बात की थी। तब उनकी आवाज बहुत घबराई हुई थी और तब उन्होंने कहा था कि:-- ''**मेरी तबीयत ठीक नहीं है और मुझे यह तीनों** शरद, विनायक व पलक प्रताड़ित करते हैं पलक का फोन आता है तो मैं बात नहीं करना चाहता तो शरद जबरदस्ती मुझे फोन बात करने के लिए दे देता है'' ।

उक्त साक्षी ने यह भी बताया है कि 11 तारीख को मृत्यु 36. के एक दिन पहले भैया उसके घर आने के लिए निकल चुके थे लेकिन सिरपुर से वापस हो गये थे तब 12 तारीख को उन्हें इन्वाइट करने के

लिए फोन किया तो भैया ने बताया कि:-- ''मेरे *डिप्रेशन का फायदा* उठाकर इन लोगों ने कुछ दस्तावेज तैयार करवाये हैं और शरद व विनायक कह रहे हैं कि पलक मीडिया के पास जा रही है तो अक्का मेरी इच्छा हो रही है कि मैं खुद को गोली मार लूं या कहीं निकल जाउं।''

मृतक की एक अन्य बहन साक्षी अनुराधा (अ.सा.04) ने भी  $37.$ उक्त साक्षियों के कथनों की पुष्टि करते हुए बताया है कि पलक पहले तो मम्मी की सेवा करती थी, पर बाद में उसका एटीट्यूड थोड़ा अलग हो गया। पलक मम्मी की सेवा पर ध्यान न देकर अन्य चीजों पर ध्यान देने लगी। पलक अन्य सेवादारों के साथ अच्छा व्यवहार नहीं करती थी, उन पर बॉसिंग करती थी व उनकी झूठी शिकायत भैया भैय्यू महाराज से लगाती थी। धीरे-धीरे पलक, शरद व विनायक की गहरी मित्रता हो गई तथा तीनों मिलकर भैया को दवाई आदि देने का काम करने लगे। साक्षी ने इस बात की भी पुष्टि की है कि जब भी वे फोन लगातें थे तो पलक, विनायक व शरद भैया से बात नहीं कराते थे, बोलते थे कि गुरुजी सो रहे हैं, ध्यान में है और ऐसा कहकर टाल देते थे। जब एक बार भैया कुहू से मिलने पूना आये थे तब वह उनके बुलाने पर अपने पति के साथ भैया से मिलने गई थी। उस समय कुहू के साथ विनायक था जो घर के नीचे मौजूद था तब उसने उससे यह कह दिया था कि:-''अब आप गुरुजी से नहीं मिल सकती हो, अब घर जाओ।'' उसने यह बात मधुमती दीदी को बताई तो भैया का फोन उसके पास आया था और उन्होंने बोला कि:– ''तू मेरी बहन है मैं तेरे को बगैर मिले कैसे भगा सकता हूं।'' पलक, विनायक व शरद का भैययू महाराज के घर में बहुत ज्यादा दखल हो गया था और यह लगने लगा था कि ये तीनों भैया से दूर करना चाहते हैं।

उक्त साक्षी ने यह भी बताय है कि भैया की शादी की बात 38. आरोपीगण को मालूम पड़ी तो इन लोगों ने षडयंत्र चालू किया। अभियुक्तगण भैया को जो दवाई देते थे, उनके साथ मिलाकर

 $21$ 

सत्र प्रकरण कर्माक 254 ⁄ 2019

झोलफ्लेक्स नाम की नींद की दवाई देने लगे जिससे कि भैय्यू महाराज सोते रहते थे और इस बात का फायदा उठाकर नींद में इन तीनों पलक, विनायक व शरद द्वारा उसके भैया के कुछ फोटो खींच लिए थे व वीडियो बना लिए थे और इन फोटो व वीडियो को उसके भैया को दिखाकर उन्हें ब्लैकमेल करने लगे थे कि आयुषी से शादी मत करों। यदि आयुषी से शादी की तो उक्त फोटो व वीडियो मीडिया में वायरल कर देंगे। इस कारण से उसके भाई भैय्यू महाराज डिप्रेशन में आ गए और इसी कारण उन्होंने खुद को गोली मार ली थी। गोली मारने के एक दिन पहले उसे भाई ने वॉट्सएप कॉल कर बोला था कि ं ''पलक, विनायक व शरद ने मेरा जीना हराम कर दिया, मुझे ब्लेकमेल कर धमकियां देते हैं और नशीली दवाइयां खिलाकर मानसिक प्रताड़ना देते है इस कारण मैं कुछ सोच समझ नहीं पाता हूं व परेशान रहता हूं।'' 39.

मृतक की पुत्री) साक्षी कुहु (अ.सा.02) ने यद्यपि अपने पिता द्वारा आत्महत्या क्यों की गई इसकी जानकारी न होना बताया है किन्तु आरोपिया पलक के व्यवहार के संबंध में इस साक्षी ने बताया है कि आयुषी ने उसे बताया था कि पलक उसके पापा के कमरे में बार—बार क्यों आती जाती है, वो क्या कर रही है यह देख। एक बार पलक व अन्य लोग पापा के साथ टूर पर बाहर गए थे तब आयुषी ने उसे यह बताया था कि गेस्ट रूम जिसमें पापा थोड़े दिन से रह रहे थे उसके कबर्ड में जो पापा के थोड़े से कपड़े लाकर रखे गए थे, उनके पास ही पलक के कपड़े रखे हुए हैं। तो उसने गेस्ट रूम में जाकर देखा तो वहां पर कबर्ड में पलक के कपड़े रखे हुए थे। तब उसने अपने पापा को फोन लगाया था और पूछा था कि यह सब क्या है और उनसे उसका थोड़ा आर्गुमेन्ट हुआ था। फिर वह उसी दिन अपने घर के उपर रिथत गेस्ट रूम में गई थी जहां पर पलक थी और पलक से उसका बहुत झगड़ा हुआ था और पलक उससे बहुत रूड़ली बोली थी कि:--*''जो भी है तू अपने पापा से जाकर पूछ।''* फिर उसने उसी दिन या

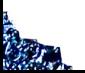

अगले दिनों में पापा से यह बोला था कि उसे पलक नहीं चाहिए। जिस पर से पापा ने कहा था कि वे उसे एक हफ्ते के अंदर-अंदर निकाल देंगे किंतु पलक नहीं गई थी। तब उसने पापा से बोला था कि या तो पलक चली जायेगी या फिर वह स्वयं चली जायेगी। इसके एक–दो दिन के अंदर पलक घर से चली गई थी।

40. प्रतिपरीक्षण के पैरा क0 67 में इस साक्षी ने बताया है कि जिस समय आयुषी ग्वालियर गई थी उस समय किचन में उसे पलक का मोबाइल फोन मिला था जो वीवो कंपनी का था। उसने उक्त फोन को ओपन करके देखा था। उसमें उसने पलक के वॉट्सएप मैसेज वगैरह देखे थे। उक्त मैसेज के संबंध में साक्षी ने कथनों के पैरा क0 68 में अभियोजन के इस सूझाव को स्वीकार किया है कि पलक के मोबाइल में जो चैट्स थी उसमें पलक और पापा के बीच की ऐसी बातों के संबंध में चैट्स थी जो सामान्य नहीं थी और जिन्हें पढ़कर वह परेशान हुई थी।

41. मृतक के करीबी तथा मृतक के आश्रम की व्यवस्था देखने वाले साक्षी मनमीत सिंह अरोरा (अ.सा.06) ने भी उक्त साक्षियों के कथनों की पुष्टि करते बताया है कि वह भैय्यू महाराज गुरुजी के यहां विगत 11 वर्षों से अपने माता-पिता के साथ आता-जाता रहा है। वह गुरुजी के आश्रम की गाड़ियों का कार डेकोरेशन का कार्य एवं उनके आश्रम में बैठक व्यवस्था आदि कार्य करता था। वर्ष 2015 में गुरुजी को संस्था के कार्य हेतु स्टाफ की आवश्यकता होने से उसने अपने परिचित सपन बेनर्जी अंकल जो कि एम.पी.एफ.सी. में कार्यरत थे, से बोला था कि महाराज जी को संस्था के कार्यों के लिए व्यक्तियों की आवश्यकता है तो उन्होंने पलक को गुरुजी के पास भेजा था और पलक ने गुरुजी से बात करके काम ज्वाइन कर लिया था। पलक द्वस्ट से संबंधित व गुरुजी के बताये संबंधी कार्यों को देखती थी तथा पलक गुरुजी के यहां विश्वसनीय सेवादार हो गई थी।

**TANKING STATE** 

उक्त साक्षी ने यह भी बताया है कि मई 2018 में पांच लोग 42. गुरुजी के घर से अहमदाबाद गए थे वहां पर पलक, शरद, पलक के भाई भी आए थे फिर गुरुजी से जानकारी मिली थी कि पलक अपने जन्मदिन के लिए यहां पर आई है। गुरुजी से जानकारी मिली कि मीटिंग में पलक आ गई थी तो गुरुजी को पलक से मिलना पड़ा था तथा गुरुजी से यह भी जानकारी प्राप्त हुई कि पलक गुरुजी से शादी के लिए बोल रही है। गुरूजी की शादी होने के उपरांत जब वे लोग गुरुजी के सिल्वर स्प्रिंग इंदौर रिथत निवास पर थे तब गुरुजी की बडी बहन रेणु अक्का जी से उसे यह मालूम हुआ था कि शादी के दिन पलक गुरुजी के कमरे में आ गई थी और वहां पर उसने कुछ हंगामा किया था तो रेणु अक्का जी व उनके पति प्रदीप पाटिल ने पलक को समझाकर वहां से रवाना किया था

43. साक्षी ने इस बात की पुष्टि भी की है कि वर्ष 2015 में जब माधवी भाभी की मृत्यु होकर उनके अंतिम संस्कार के कार्यक्रम हुए थे उसके पश्चात रेणु अक्का ने पलक को कहा था कि:– *''तुम गुरुजी के* निवास पर मत रुका करो और गुरुजी के कमरे में बिना अनुमति के मत *जाया करो।''* कुहू बड़ी हो गई है इसलिए पलक का बिना अनुमति के गुरुजी के कमरे में जाना अच्छा नहीं लगता है। उक्त बात रेणु अक्का ने पलक का जो व्यवहार था उसको देखते हुए कही थी। इस साक्षी ने इस बात की भी पुष्टि की है कि गुरुजी से मिलने के लिए सेवादार पलक, विनायक व शरद होते थे उनसे अनुमति लेना पडती थी। साक्षी ने यह भी बताया है कि मिलने पर कभी–कभी गुरुजी असामान्य भी दिखते थे। साक्षी ने यह भी बताया है कि उसे गुरुजी की माताजी कुमुदिनी देशमुख से भी यह मालूम हुआ था कि पलक गुरुजी से शादी करना चाहती है और गुरुजी पर कुछ पैसों के लिए दबाव बना रही है। गुरुजी की बड़ी बहन रेणु अक्का से जानकारी प्राप्त हुई थी कि आरोपी पलक, विनायक व शरद तीनों मिलकर गुरुजी पर पलक से शादी करने का दबाव बना रहे हैं। साक्षी ने यह भी बताया है कि गुरुजी से जब यह मालूम हुआ

25

सत्र प्रकरण कमांक 254 / 2019

कि पलक उनसे शादी करना चाहती है तो वह आश्चर्यचकित हो गया था।

साक्षी ने यह भी बताया है कि अहमदाबाद से वापस लौटते 44. में आधे रास्ते में गुरुजी ने गाड़ियां रुकवाई थी और पलक व शरद को गुरुजी ने अपनी गाड़ी में बिठा लिया था। उस गाड़ी को वह स्वयं चला रहा था। गाड़ी में शरद आगे उसके बगल की शीट पर बैठा था और पलक गुरुजी के साथ पीछे वाली सीट पर बैठी थी और इंदौर पहुंचने के पूर्व गुरुजी ने फिर से गाड़ी रुकवाई थी और शरद व पलक को दूसरी गाड़ी में भेज दिया था।

मृतक के एक अन्य करीबी तथा आश्रम से जुड़े हुए साक्षी 45. निवेश बड़जात्या (अ.सा.07) ने भी आरोपीगण के कार्य व्यवहार एवं आचरण की पुष्टि करते हुए बताया है कि वह भैय्यू महाराज से वर्ष 1996 में पहली बार अपने परिचित अमित जैन के माध्यम से वापट चौराहे स्थित सूर्योदय आश्रम में मिला था। इसके बाद वह भैय्यू महाराज जी से निरंतर मिलता रहा और उनसे जुड गया था। भैय्यू महाराज उसे अपने पुत्र के समान मानते थे और उससे बहुत प्रेम करते थे।

इस साक्षी ने भी इस बात की पुष्टि की है कि भैय्यू 46. महाराज जी की पत्नी माधवी के मृत्यु पश्चात के अंतिम संस्कार संबंधी राभी कार्यक्रम समाप्त होने उपरांत भैय़यू महाराज की बहन रेणू अक्का ने पलक को बुलाकर कहा कि:- ''अब तुम गुरुजी के घर कम आया जाया करो और काम होने के पश्चात वापस अपने घर चली जाया करो, कुहू बडी हो गई है और यह भी कहा था कि पलक का ज्यादा इन्वॉल्वमेंट होना गुरुजी की शोहरत के लिए अच्छा नहीं है।''

साक्षी ने इस बात की भी पुष्टि की है कि वह नियमित 47. आश्रम पर जाता था किन्तु शरद, विनायक व पलक अधिकतर उसे व उसके परिवार को भैय्यू महाराज जी से मिलने से यह कहते हुए मना कर देते थे कि भैय्यू महाराज जी की तबियत ठीक नहीं है, वह सो रहे

26

हैं आदि। भैय्यू महाराज जी से मुलाकात होती भी थी तो उक्त मुलाकात के दौरान उक्त तीनों शरद, विनायक व पलक मौजूद रहते थे और यदि तीनों न हो तो तीनों में से एक तो मौजूद रहता ही था। उक्त सिल्वर स्प्रिंग वाले मकान में यही लोग दवा, खाना आदि सब काम करते थे और बाकी सेवादारों से यह तीनों ही काम करवाते थे। गुरुजी के यहां कोई आता था या कोई फोन आता था तो यह तीनों विनायक, शरद व पलक ही मिलने आने वाले से बातचीत करते थे व फोन से

बातचीत करते थे और इन्हीं तीनों का पूरे घर पर प्रभुत्व था। साक्षी ने यह भी बताया है कि उसने यह महसूस किया कि 48. पलक का गुरुजी से जो व्यवहार था वह सामान्य नहीं था। पलक का व्यवहार एक पुत्री की तरह नहीं था। कई बार उसने यह भी देखा कि पलक द्वारा गुरुजी को खाना खिलाया गया, गुरुजी का हाथ पकड़ा गया और पलक व गुरुजी के रिलेशन उनके व्यवहार से दिखते थे।

साक्षी ने यह भी बताया है कि माह मार्च 2017 में गुरुजी के 49. बुलाने पर सपरिवार सिल्वर स्प्रिंग वाले मकान पर गया था वहां उसे मालूम हुआ था कि गुरुजी ने दूसरी शादी आयुषी से कर ली है। उस दिन गुरुजी ने अकेले में उससे कहा था कि:- *''मैं कई दिनों से तुम्हें* इग्नोर कर रहा हूं क्योंकि मेरे पीछे मेरे कई दुश्मन सकिय हैं और वह *तुम्हें भी नुकसान पहुंचा सकते हैं।''* साक्षी ने यह भी बताया है कि वह गुरुजी की मृत्यु के बाद, नियमित रूप से गुरुजी के घर जाता था। गुरुजी की माताजी ने उसे बताया था कि पलक गुरुजी से शादी करना चाहती थी और शादी के लिए काफी दबाव बना रही थी।

मृतक के बचपन से साथ रहने वाले मित्र साक्षी मनोहर 50. सोनी अ.सा. 14 ने बताया है कि वह भैय़यू महाराज को कक्षा चौथी से जानता हूं। शादी वाले दिन पलक गुरुजी के घर आई थी और उसने हंगामा किया था। यह बात उसे गुरुजी की बडी बहन मधुमती द्वारा बताई गई थी। उसे यह भी बताया था कि पलक को आयुषी से गुरुजी की शादी होने का मालूम हुआ था इस बात को लेकर पलक ने हंगामा

किया था। गुरुजी शादी के बाद जब पलक से बात होती थी तो बहुत <u>टेंशन में आ जाते थे</u>। इस संबंध में गुरुजी से उसकी चर्चा हुई थीं। गुरुजी ने उसे चर्चा के लिए आश्रम पर फोन लगाकर बुलाया था। वह आश्रम गया था वहां गुरुजी मिले थे। उस समय गुरुजी रोहन मेडिकल से दो स्ट्रिप नींद की गोली लेकर आये थे और गुरुजी तनाव में थे।

उस समय गुरुजी से गोलियां उसने व शेखर ने छिनाई थी। साक्षी ने पक्षद्रोही होकर अभियोजन के इस सुझाव को 51. स्वीकार किया है कि कभी कभी गुरुजी बहुत ज्यादा टेंशन में आ जाते थे तो गुरुजी को टेंशन की वजह से नींद नहीं आती थी तब विनायक व पलक गुरुजी को नींद की गोलियां दे दी थी। यह बात सही है कि पलक गुरुजी से शादी करना चाहती थी। यह सही है कि इस बात को लेकर वह गुरुजी को परेशान करती थी। यह कहना सही है कि गुरुजी को विनायक, शरद व पलक षडयंत्र करके बदनाम करने की धमकी देते थे। साक्षी ने स्वतः कहा कि इस कारण से गुरुजी बहुत टेंशन में रहते थे। यह कहना सही है कि इसी टेंशन के कारण गुरुजी ने गोली मारकर आत्महत्या की। यह कहना सही है कि शरद पलक व विनायक अकेले में बात करते थे और जब भी वह या अन्य कोई उनके सामने आ जाता था तो बात करना बंद कर देते थे।

मृतक के आश्रम जुड़ा साक्षी अमोल चव्हाण (अ.सा.18) ने 52. आत्महत्या के कारण की जानकारी न होना बताया है किंतु अभियोजन द्वारा साक्षी को पक्षद्रोही घोषित कर सूचक प्रश्न पूछे जाने पर इस साक्षी ने स्वीकार किया है कि उसे मीडिया के माध्यम से ऐसा मालूम पड़ा था कि पलक पौराणिक, विनायक व शरद देशमुख तीनों मिलकर महाराज जी को प्रतिमाह पैसा वसूल करने के लिए ब्लैकमेल करते थे। उसे मीडिया के माध्यम से यह भी मालूम पड़ा था कि तीनों ने षडयंत्रपूर्वक विनायक के द्वारा नींद की गोलियां खिलाकर महाराज जी को डिप्रेशन में ला दिया था जिससे महाराज जी ने भक्तों से मिलना कम कर दिया था इसी डिप्रेशन में महाराज जी ने गोली मारकर आत्महत्या की है। उसे

मीडिया के माध्यम से यह भी मालूम पड़ा था कि डिप्रेशन की स्थिति में विनायक द्वारा सुसाइड नोट अपने पक्ष में लिखवाने से पहले से ही दृस्ट पर कब्जा करने का षडयंत्र किया था।

53. साक्षी कैलाश पाटिल (अ.सा. 21) से पक्षद्रोही होकर अभियोजन के सुझाव को स्वीकार करते हुये इस बात की पुष्टि की है कि विनायक गुरुजी की दवाओं को अलग अलग रैपरों में से निकालकर पारदर्शी पन्नी में रखकर देता था और उनके साथ जाने वाला विनायक के बताये अनुसार गुरुजी को दवाई देता था। यह जरुरी नहीं था कि गुरुजी की दवाई कौन–कौन देना है यह बताने का काम केवल शरद, विनायक व पलक करते थे साक्षी ने स्वतः कहा कि जो भी घर पर होता था वह भी करता था।

मृतक के घर पर काम करने वाली साक्षी सरोज (अ.सा.27) 54. ने बताया है कि वह करीब 16–17 साल से भय्यू महाराज के यहां खाना बनाती थी। आरोपी विनायक भय्**यू महाराज के घर का सारा** काम करता था। दवा लाना, लेन--देन करना और बैंक-अस्पताल आदि का काम सभी वह ही करता था। भय्यू महाराज को दवा देने का काम भी विनायक करता था। जब विनायक नहीं होता था तो एक पैकेट पर लिखकर की कब—कब दवा देना है, लिख देता था। आरोपी शरद विनायक के बताये अनुसार कार्य करता था। जब विनायक नहीं होता था तब शरद दवा देता था। आयुषी से भय्**यू महाराज की शादी होने** के 3 साल पहले अचानक भय्**यू महाराज की तबीयत खराब हुई थी तब** उन्हें विनायक भण्डारी अस्पताल लेकर गया था। भय्थू महाराज दो–तीन दिन अस्पताल में भर्ती रहे थे। भय्**यू महाराज के घर आने पर** तीनों आरोपीगण आपस में बात कर रहे थे तब उसे मालूम चला कि भय्यू महाराज को बिजली के झटके दिये गये थे। साक्षी ने यह भी बताया है कि शरद, विनायक और पलक जब बात करते थे तो उन्हें देखकर बात करना बंद कर देते थे और दूसरे स्थान पर चले जाते थे।

मृतक का ईलाज करने वाले डॉ. पवन राठी (अ.सा. 08) ने 55. बताया है कि उसने मनोचिकित्सा विज्ञान में एम.डी. डिग्री ग्रांट मेडिकल कॉलेज जे.जे. ग्रुप ऑफ हास्पिटल बॉम्बे से 2006 से 2009 में प्राप्त की है। वह वर्ष 2010 में इंदौर आया था और उसके द्वारा अरविन्दो हास्पिटल में असिस्टेंट प्रोफेसर के रूप में जॉब अटेंड किया था और वह इंदौर रिथत अन्य कॉरपोरेट हास्पिटल में विजिटिंग कंसल्टेंट के रूप में अपनी सेवाएं देता रहा है। उसका स्वयं का भी क्लीनिक सयाजी होटल के सामने विजय नगर में है। भैय्यू महाराज की मृत्यु हुए लगभग डेढ़ वर्ष हो गया है उसके लगभग तीन साल पहले उसने भैय्यू महाराज जी को मोहक अस्पताल इंदौर में मरीज के रूप में देखा था। उस समय भैय्यू महाराज उक्त अस्पताल में जनरल चैकअप के लिए आये हुए थे और उसके द्वारा उनको नींद न आने की प्रॉब्लम के संबंध में व पहले से मनोचिकित्सा संबंधी उनकी दवाईयां चल रही थी उस संबंध में देखा था। उन्होंने उसे बताया था कि उनको देर रात नींद आती है और दिन में उर्जा की कमी लगती है। डिप्रेशन की वजह से व रात में नींद न

आने की वजह से दिन में उर्जा की कमी व्यक्ति को लगती है। साक्षी ने यह भी बताया है कि काफी समय लंबे समय तक 56. तनाव में रहने की वजह से या कभी कभी ब्रेन भी न्यूरो ट्रांसमिटर्स कम रिलीज होने से डिप्रेशन की स्थिति निर्मित होती है। डिप्रेशन के कारण नींद नहीं आने की बीमारी में नींद की गोलियां डॉक्टर की राय अनुसार सावधानीपूर्वक नियमित मात्रा में दी जानी चाहिये। सामान्यतः डिप्रेशन वाले मरीज द्वारा नींद की गोली लेने से उसे कोई परेशानी नहीं होती है, किंतु यदि डिप्रेशन की दवा नहीं दी जाये केवल नींद की गोली दी जाये तो डिप्रेशन बढ़ सकता है व डिप्रेशन सीवियर होने पर सुसाइडल विचार बढ सकते हैं।

साक्षी करीम खान (अ.सा.03) एवं साक्षी मोहम्मद इकबाल 57. (अ.सा.05) गिरफ्तारी पंचनामा (प्र0पी0 05, 06 व 07) के साक्षी है किन्तु उक्त साक्षियों ने गिरफ्तारी का समर्थन नहीं किया है, मात्र हस्ताक्षर

स्वीकार किये हैं। उक्त साक्षी पक्षद्रोही हुए हैं। साक्षी आलोक सिंह (अ सा.09) ने पुलिस अक्षीधक कार्यालय आजाद नगर में आरक्षक के पद पर पदस्थ रहते हुए इस अपराध से संबंधित मोबाईल नंबरों की सी.डी.आर. तथा सी.ए.एफ. रिपोर्ट पुलिस अधीक्षक कार्यालय जिला इंदौर (पूर्व) के मेल पर प्राप्त होने से उसका प्रिण्ट आउट लिया जाना व्यक्त किया है। यह साक्षी भी औपचारिक साक्षी है। घटना के तात्विक तथ्यों के संबंध में उक्त साक्षी सहायक नहीं है।

साक्षी संदीप राठौर (अ.सा.10) ने शव परीक्षण के उपरांत शव 58. की पहचान एवं विसरा जप्त किये जाने की पुष्टि करते हुए बताया है कि उसके द्वारा दि. 12.06.18 को आरक्षी केंद्र तेजाजी नगर में आरक्षक के पद पर पदस्थ होते हुए भय्यू महाराज के शव के परीक्षण हेतू आवेदन दिया था। उक्त शव की पहचान उसके द्वारा की गई। परीक्षण के उपरांत शव को अंतिम संस्कार हेतु परिजन को सुपुर्द किया था। शव परीक्षण करने के पश्चात् डॉक्टर ने उसे सीलबंद लिफाफे सौंपे थे जिनमें विसरा, नमक के घोल की शीशी तथा चार—पांच आईटम थे। जोकि उसके द्वारा थाने के एचसीएम को सुपुर्द कर दिये गये थे। यह साक्षी भी औपचारिक होकर घटना के तात्विक तथ्यों के संबंध में सहायक नहीं है। साक्षी अखिलेश सिंह भदौरिया (अ.सा.13) ने उक्त साक्षी 59. संदीप द्वारा दिये गये पैकेट उसके सामने जप्त कर जप्ती पत्रक प्र0पी013 बनाये जाने की पुष्टि की है। इस साक्षी ने पी.एस.आई. सचिन त्रिपाठी द्वारा मृतक के पी.एम. रिकॉर्डिंग की सीडी भी जप्त कर उसके सामने जप्ती पंचनामा प्र०पी० १४ बनाया जाना व्यक्त किया है। साक्षी द्व ारिका प्रसाद (अ.सा.12) ने उक्त विसरा जप्त कर जप्ती पंचनामा प्र0पी013 एवं सीडी जप्त कर जप्ती पत्रक प्र0पी014 बनाये जाने की पुष्टि की है। उक्त समस्त साक्षी अनुसंधान के दौरान की कार्यवाहियों से संबंधित होकर मूलभूत घटनाकम के संबंध में सहायक नहीं है।

साक्षी दिनेश कुमार (अ.सा.17) ने मर्ग कमांक 27 / 18 की 60. जांच के दौरान जिला सहकारी केंद्रीय बैंक शाखा सुजालपुर जिला

शाजापुर पर उदयसिंह देशमुख एवं कुमुदिनी देशमुख का खाता खोलने का फार्म, परिचय पत्र, उदयसिंह द्वारा लॉकर बंद करने हेतू दिया गया आवेदन पत्र, उदयसिंह द्वारा जारी चैक जिस पर उदयसिंह के हस्ताक्षर है, शाखा प्रबंधक मनोहरसिंह द्वारा दिये गये थे जिन्हें जप्त कर जप्ती पंचनामा प्र0पी0 17 बनाया जाना तथा दिनांक 19.06.2018 को सिल्वर रिग्रंग फेस-1, मृतक उदयसिंह के घर पर कुहू देशमुख द्वारा मृतक उदयसिंह की हस्तलिपि की एक डायरी काले रंग की एवं एक पॉकेट ड़ायरी पीले सफेद रंग की दी थी, जप्त कर जप्ती पंचनामा प्र0पी0 1 बनाया जाना व्यक्त किया है। साक्षी राजेश रायकवार (अ.सा.15) ने उक्त जप्ती पंचनामा प्र0पी017 द्वारा आर्टिकल ए 34 लगायत ए 37 के दस्तावेजों की जप्ती उसके समक्ष होने की पुष्टि की है।

61. उपनिरीक्षक राजेश डाबर (अ.सा.20) ने दि. 12.06.2018 का मर्ग जांच के दौरान भय्यू महाराज की लाश का पंचायतनामा प्र0पी0 09 बनाये जाने तथा दि. 18.06.2018 को केनरा बैंक के मैनेजर के पेश करने पर मृतक के खाता खोलने के आवेदन, नवीन चेक मूल प्रति कुल 04, मृतक के नमूना हस्ताक्षर की प्रति, मृतक के लेन—देन के दौरान किये गये हस्ताक्षर, मृतक के आधार कार्ड व पेनकार्ड की छायाप्रति जप्त कर जप्ती पंचनामा प्र0पी0 18 बनाये जाने की पुष्टि की है। प्रधान आरक्षक दिनेश गोयल (अ.सा.23) ने दि. 12.06.2018 को बॉम्बे हॉस्पिटल से डॉक्टर सुधांशु दुबे द्वारा टेलीफोन के जरिये दी गई सूचना के आधार पर मर्ग सूचना दर्ज किये जाने की पुष्टि की है। साक्षी मगनसिंह चौहान (अ.सा.26) ने दि. 12.06.2018 को मृतक के शव की जांच में उपस्थित होने के लिए साक्षीगण को आहूत किये जाने के लिए सफीना फार्म प्र०पी० ०८ जारी किये जाने एवं स्वयं के समक्ष लाश का पंचायतनामा प्र0पी0 09 बनाये जाने की पुष्टि की है।

साक्षी मनोज रत्नाकर (अ.सा.24) ने दि. 12.06.2018 को 62. नगर पुलिस अधीक्षक, खजराना के पद पर पदस्थ रहते हुए मर्ग क्रं 27 / 18 की जांच हेतु अधीकृत होने पर घटनारथल पर पहुंचकर

घटनास्थल को सुरक्षित किये जाने, वरिष्ठ अधिकारियों को सूचना देकर एफएसएल टीम एवं फिंगर प्रिंट टीम को मौके पर निरीक्षण के लिए बुलाये जाने, निरीक्षक उपरांत साक्षी प्रवीण देशमुख की निशादेही पर नक्शामौका प्र0पी0 25 व 26 बनाये जाने की पुष्टि की है। इस साक्षी ने घटनास्थल अग्नि–01 सिल्वर रिप्रंग फेज 01 में मृतक के कमरे, जहां घटना हुई थी वहां से साक्षी प्रवीण देशमुख एवं सरोज सोलंकी के समक्ष एक रिवॉल्वर, एक चला हुए राउण्ड, चार जिंदा राउण्ड, एक बुलेट का चला हुआ अगला भाग, एक पर्दा जिसके निचले हिस्से पर खून लगा हुआ है, एक काले रंग का सिटिंग काउच जिस पर खून लगा हुआ है, काले रंग का छोटा बैग जिसमें रिवॉल्वर का केस, एक छोटी डिब्बी जिसके अंदर .32 बोर के 20 जिंदा कारतूस रखे थे, सिटिंग काउच के बगल में पड़े रक्त का रूई से लिया गया सैम्पल, सादा रूई का सैम्पल, खून लगा हुआ आसमानी रंग का पैरदान तथा दरवाजे के अंदर की ओर लगी चटकनी का उखड़ा हुआ कुंदा एवं कुंदे के दो स्कू जप्त कर जप्ती पंचनाम प्र0पी0 27 बनाये जाने की पुष्टि की है। 63.

उक्त साक्षी द्वारा उसी दिनांक को गवाहों के समक्ष मृतक के बैडरूम से काले रंग की डायरी जिसके पेज नं. 03 पर सुसाईड नोट लिखा हुआ था, जप्त कर जप्ती पंचनामा बनाये जाने, एक मोबाईल नीले रंग का यूवेल कंपनी का जिसके अंदर जियो कंपनी की सिम डली थी, एक टेब्लेट, आईपैड एप्पल कंपनी का, एक सफेद रंग का डिजिटल वीडियो रिकॉडर, मृतक के नाम पते का आधार कार्ड जप्त कर जप्ती प्रंचनामा प्र०पी० २९ बनाये जाने, मृतक के स्टडी रूम से एक काले रंग का आईबीएम कंपनी का लैपटॉप, एक लाल रंग के बैग के अंदर रखा सोनी कंपनी का लेपटॉप, एक ग्रे रंग का कैनबास कंपनी का लैपटॉप जिसके अंदर सेनडिस्क कंपनी की 16 जी.व्ही. का मेमोरी कार्ड डला था, एक ग्रे रंग का टेब्लेट जिसके बैग कबर पर बी.ए.एल.आई. स्लाइड लिखा हुआ था, जप्त कर जप्ती पंचनामा प्र0पी030 बनाये जाने की पुष्टि

उक्त साक्षी द्वारा उसी दिनांक को मृतक के बैडरूम से एक 64. काले रंग के कबर वाला आम लायसेंस जिसमें मृतक का नाम लिखा हुआ था, जप्त कर जप्ती पंचनामा प्र0पी031 बनाये जाना, घटनास्थल वाले कमरे के टेबल के उपर की दीवार, कमरे के पलंग के बांयी ओर उत्तर-पश्चिम पर फर्श से 36 इंच की उंचाई पर कॉर्नर के दीवार के कोने से 8 इंच की दूरी पर खुरचन, एक सफेद कागज के अंदर कमरे की दीवार की डेंटमार्क निकालकर सुरक्षित रख कर जप्त कर जप्ती पत्रक प्र0पी0 32 बनाये जाने की पुष्टि की है तथा जांच के दौरान साक्षियों के कथन लेखबद्ध किया जाना व्यक्त किया है।

अपराध के जांचकर्ता साक्षी सुरेंद्र सिंह (अ.सा.28) ने बताया 65. है कि उसने दि. 10.12.2018 को पुलिस अधीक्षक (पूर्व) के आदेशानुसार मर्ग क. 27 / 18 की जांच आरंभ की थी। जांच के दौरान दि. 14.12. 2018 को साक्षी कैलाश से पुनः पूछताछ की गई थी और उसके कथन लेखबद्ध किये गये थे। उसके द्वारा शरद देशमुख के कथन भी लेखबद्ध किये गये थे। आरोपी शरद से सेमंसग कंपनी का ए-5 मोबाईल साक्षी शेखर शर्मा तथा मनोहर सोनी के समक्ष जप्त कर जप्ती पत्रक प्र0पी016 बनाया। दि. 17.02.2019 को नगर पुलिस अधीक्षक आजाद नगर के पद पर पदस्थ रहते हुए अपराध क. 28 / 19 की विवेचना के दौरान मोबाईल नं 99778–45988 की सीडीआर एवं कैफ प्राप्त करने के लिए पुलिस अधीक्षक, इंदौर को पत्र लिखा था। दि. 12.03.2019 को अक्षित पौराणिक को पलक से प्राप्त सिम के संबंध में प्र0पी 41 का नोटिस दिया था। उसी दिनांक को आयुषी के पूरक कथन लेखबद्ध किये थे। दि. 12.03. 2016 को अमोल चव्हाण, डॉक्टर पवन राठी के कथन तथा दि. 09.03. 2019 को मनमीत सिंह अरोरा के कथन लेखबद्ध किये थे। दि. 10.03. 2019 को कुमुदनी देशमुख, रानी शर्मा के कथन लेखबद्ध किये तथा दि. 16.03.2019 को रघुनंदन पौराणिक के कथन लेखबद्ध किये। दि. 14.03. 2019 को मनुमती, अनुराधा एवं कुहु के कथन लेने के लिए ए.एस.आई. श्यामलाल को पुणे भेजा था जिसने दि. 15.03.2019 को उक्त कथन

য়ে আছে

लाकर दिये थे। दि. 14.03.2019 को केंद्रीय न्यायिक विज्ञान प्रयोगशाला, भोपाल को प्र0पी044 का पत्र प्रेषित किया था। दि. 22.03.2019 को भेजे गये पत्रों के माध्यम से चाहे गये मोबाईल की सीडीआर एवं कैफ रिपोर्ट प्राप्त हुई थी। इस साक्षी ने विवेचना उपरांत अभियोग पत्र न्यायालय के समक्ष प्रस्तुत किया है।

विवेचक पल्लवी शुक्ला (अ.सा.30) ने बताया है कि उसके 66. द्वारा दि. 16.03.2019 को नगर पुलिस अधीक्षक, आजाद नगर के पद पर पदस्थ रहते हुए मर्ग क्रं. 27 / 18 की जांच के मौखिक आदेश के उपरांत जांच के दौरान मृतक की पत्नी आयुषी को तलब कर उसके कथन लेखबद्ध किये जाने, दिनांक 18.01.2019 को आरोपीगण के विरूद्ध प्रथम सूचना रिपोर्ट प्र०पी०४६ लेखबद्ध किये जाने, आरोपी पलक को गिरफ्तार कर गिरफ्तारी पत्रक प्र0पी0 05 बनाये जाने, आरोपी शरद को गिरफ्तार कर गिरफ़्तारी पत्रक प्र0पी0 06 बनाये जाने की पुष्टि की है। इस साक्षी ने बताया है कि उसके द्वारा आरोपी पलक के पेश करने पर एक ब्लैक ग्रे कलर का गूगल पिक्सेल, एक्स.एल. कंपनी का मोबाईल जिसमें एयरटेल की सिम डली थी एवं एक ब्लैकबेरी कंपनी का मोबाईल जिसमें आईडिया कंपनी की सिम डली थी, साक्षी मोहम्मद तथा करीम खान के समक्ष जप्त कर जप्ती पत्रक प्र0पी0 47 बनाया था। 67.

उक्त साक्षी ने इस बात की पुष्टि भी की है कि उसने दि. 20.01.2019 को साक्षी निवेश बडजात्या के कथन, दि. 05.02.2019 को साक्षी सरोज तथा मनोहर सोनी के कथन, दि. 18.01.2019 को साक्षी आयुषी के कथन लेखबद्ध किये गये थे। दि. 04.02.2019 को आयुषी द्वारा पेश करने पर साक्षी मनोहर तथा सरोज के समक्ष 01 मोबाईल एम.आई. कंपनी का, एक सेमसंग गैलेक्सी कंपनी का, एक मोबाईल एल.वाय.एफ क्यू—6 कंपनी का, एक मोबाईल विवो कंपनी का, एक मोबाईल माईकोसाफ्ट कंपनी का, एक मोबाईल एडाईड एम. आई–1, एवं एक सेमसंग टेबलेट 16 जीबी का जप्त किये थे जिनके आई.एम.ए.आई नंबर और सिम नंबर जप्तीपंचनामे में किया है जिसका

35

सत्र प्रकरण कमांक 254/2019

जप्ती पंचनामा) प्र0पी015 है जिसके बी से बी भाग पर आयुषी के, ए से एवं सी से सी भाग पर साक्षीगण के और डी–डी से भाग पर उसके हस्ताक्षर है। उक्त दिनांक को ही आयुषी देशमुख द्वारा पेश करने पर साक्षीगण सरोज सोलंकी और मनोहर के समक्ष उसने एक मोबाइल का बिल दिनांक 15.05.16 वाइब्रेशन टू शॉप, ओपो कंपनी का माडल एफ प्लस बिल नंबर 2487 पलक पुराणिक के नाम जारी होकर 26 हजार रुपये किमती जप्त किया था। एक मोबाइल फोन का बिल नंबर 751 दिनांक 01.09.2016 अरिहंत एंटरप्राईजेस शॉप पलक पुराणिक के नाम का, एक मोबाइल फोन का बिल नंबर 187 दिनांक 19,06.2016 अरिहंत एंटरप्राईजेस, जिओनी एस—6 पलक पुराणिक के नाम से जप्त किया। दो बिल व एक क्रेडिट रसीद पंजाब ज्वैलर्स ए.बी. रोड शॉप पलक पुराणिक के नाम से जप्त किया। एक बिल नंबर सी.एम. 00068 दिनांक 08.05.2016 पलक पुराणिक के नाम से जप्त किया। एक फलाईट का टिकट इंडिगो एयरलाईंस पूना से बैंगलोर 24.04.2016 का विनायक व पलक के नाम से जप्त किया। एक लाल रंग की मेदांता अस्पताल इंदौर की फाईल जिस पर मरीज का नाम उदयसिंह लिखा है जप्त की। एक प्लास्टिक का पारदर्शी चौकोर डब्बा जो कि महाराज उदयसिंह को दी जाने वाली दवाईयां के दो पारदर्शी पन्नी के पैकेट एक पैकेट में 7 छोटे पैकेट व दोनों पैकेट में 6 छोटे पैकेट है। प्रत्येक छोटे पैकेट में दवाईयां रखी होकर नाश्ते के बाद पहले, खाने के बाद पहले की छोटी पर्ची लिखी हुई होकर पन्नी के अंदर रखी है। दोनों पैकेट में एक—एक छोटा पैकेट बिना लिखी पर्ची का है। एक कोरा चैक केनेडा बैंक शाखा का हस्ताक्षरित किया हुआ जप्त किया। जिसका जप्ती पंचनामा प्र0पी0 15 है जिसके बी से बी भाग पर आयुषी देशमुख के, ए से ए एवं सी से सी भाग पर साक्षीगण के एवं डी से डी भाग पर उसके हरताक्षर है।

साक्षी गिरीश कुमार कवरेती (अ.सा.29) ने इस बात की 68. पुष्टि की है कि दि. 27.06.2018 को पुलिस थाना तेजाजी नगर में थाना

प्रभारी के पद पर पदस्थ रहते हुए मर्ग क. 27/18 की जांच के संबंध में नगर पुलिस अधीक्षक मनोज रत्नाकर द्वारा उसे मृतक के निवास पर भेजा गया था जहां पर उसने बंद कमरे को खोलने का पंचनामा प्र0पी0 02 बनाया था। साक्षी श्यामलाल तंवर (अ.सा.32) ने इस बात की पुष्टि की है कि उसके द्वारा नगर पुलिस अधीक्षक सुरेंद्र सिंह तोमर के निर्देश पर अपराध कं. 28/19 में साक्षी कुहु, अनुराधा तथा मधुमती के कथन लेने के लिए वह पूना (महाराष्ट्र) गया था वहां उसने दि. 15.03.2019 को अनुराधा पाटिल के निवास पर तीनों साक्षियों के कथन उनके कहे व बताये अनुसार लिये थे।

साक्षी डॉ. मयूरी थनवार (अ.सा.32) ने सीन ऑफ काईम यूनिट का सदस्य रहते हुये मौके की जांच कर दिये गये प्रतिवेदन प्र0पी0 21 की पुष्टि करते हुये बताया है कि दिनांक 12.06.2018 को वह सीन ऑफ काइम मोबाइल यूनिट इंदौर में वैज्ञानिक अधिकारी के पद पर पदस्थ थी। उसके साथ में वरिष्ठ वैज्ञानिक अधिकारी डॉ बीएल मण्डलोई भी थे। उक्त दिनांक को दोपहर 14:06 मिनिट अतिरिक्त पुलिस अधीक्षक डॉ. प्रशांत चौबे से प्राप्त जानकारी द्वारा मोबाइल प्राप्त हुई थी कि थाना तेजाजी नगर जिला इंदौर सिल्वर स्प्रिंग अग्नि इन्क्लेव रुबी विला बायपास पर मृतक को गोली लगने के फलस्वरूप इलाज हेतु बॉम्बे हॉस्पिटल इंदौर पहुंचाये जाने की सूचना एवं घटनास्थल सुरक्षित है के निरीक्षण हेतु सूचना प्राप्त हुई थी। जिस-पर से-वह व उसके वरिष्ठ अधिकारी डॉ बी.एल. मण्डलोई उक्त सूचना पर घटनास्थल के लिए रवाना हुए। घटनास्थल पर उपस्थित पुलिस अधिकारी थाना प्रभारी श्री गिरीश कवरेती, स.उ.नि. दिनेश कुमार व अन्य पुलिस अधिकारी थाना तेजाजी नगर के समक्ष घटनास्थल का निरीक्षण किया गया।

उक्त साक्षी ने यह भी बताया है कि घटनास्थल की बड़ी 70. खिड़की के परदे बंद स्थिति में होना तथा उसके पीछे ग्लास के रलाइडिंग पल्ले बंद होना उसके पीछे लोहे के पट्टों से बने दोनों फोल्डिंग गेट सरियों की बनी चिटकनियों से काफी समय से बंद स्थिति

36

69.

में होना अतः उक्त घटनास्थल पर एकमात्र प्रवेश द्वार का होना जो कि भीतर से बंद होने की रिथति में दबाव से खोला जाना संभावित प्रतीत होकर उपरोक्त घटना मृतक के स्वयं द्वारा कारित किया जाना संभावित प्रतीत होता हैं। उपरोक्त बावत् निरीक्षण प्रतिवेदन प्र0पी0 21 है जिसके ए से ए भाग पर उसे हस्ताक्षर हैं। उक्त दिनांक को ही उसने घटनास्थल का रेखाचित्र तैयार कर निरीक्षण प्रतिवेदन के साथ संलग्न किया था उक्त रेखाचित्र में संकेतांक एस-1, एस-2, सी-1, बी-1, एफ, बी–2, डी, सी–2 और टी प्रदर्शित है। उक्त रेखाचित्र प्र0पी0 22 है जिसके ए से ए भाग पर वरिष्ठ वैज्ञानिक अधिकारी मण्डलोई के व बी से बी भाग पर उसके हस्ताक्षर है।

साक्षी तिलक राज (अ.सा.31) ने बताया है कि वह वर्ष  $71.$ 2014 से कनिष्ठ वैज्ञानिक अधिकारी भौतिकी के पद पर पदस्थ है और उसने लगभग अभी तक 800 से अधिक साइबर काइम अपराध के फोरेंसिक परीक्षण कर लिये है। उसके द्वारा आर्टिकल ए–84 का गूगल पिक्सैल काले रंग का मोबाईल का परीक्षण कर डाटा फोरेंसिक रिपोर्ट के साथ पेनड़ाईव में संरक्षित कर सीलबंद लिफाफे में एस.पी. इंदौर को भेजा गया था। आर्टिकल 84 के साथ पुलिस अधीक्षक का पत्र एस.पी. / एस.एस.ओ. / एफ.एस.एल. / इन / 551 / 2019 दिनांक 14.03.2019 का मोबाईल प्राप्त हुआ था। एक मोबाइल फोन गूगल पिक्सल मॉडल जी-2पीडब्ल्यू4200, आई.एम.ई.आई. नंबर 351615081376584 इन उसके साथ एक नेनो सिम कार्ड एयरटेल कंपनी की जिसका नंबर 8991931702926075893 जिसको उसके द्वारा प्रयोगशाला में प्रदर्श एम–1 एवं प्रदर्श सिम–1 चिन्हित किया गया था। उसके द्वारा प्रयोगशाला में मोबाईल प्रदर्श एम-1 सिम कार्ड प्रदर्श सिम-1 को यूनिवर्सल फोरेंसिक एक्सटेंशन डिवाईस (यू.एफ.ई.डी) टच 2.0 वर्जन 7.1 एवं फिजिकल एनालाईजर वर्जन 7.3 के द्वारा परीक्षण किया तथा उनमें से डाटा रिट्टीव कर एक पेनड्राईव में संरक्षित कर रिकार्ड के साथ सीलबंद किया गया था। उसके द्वारा परीक्षण कर दी गई पेन डाईव जो

38

पद्रर्श पी–49 है। उसके द्वारा जो परीक्षण किया गया उसमें मोबाईल नंबर 9425049277 दादा विनायक के नाम पर दर्ज है किंतु उसमें बातचीत संबंधित कॉल लॉग, एस.एम.एस. का कोई रिकार्ड नहीं है। उसके द्वारा जो परीक्षण किया गया उसमें मोबाईल नंबर 9665507070 का नंबर उसके द्वारा परीक्षण किये गये मोबाइल में शरद भैया के नाम पर दर्ज है। इस मोबाइल से दिनांक 12.06.2018 से 14.12.2018 तक कुल 32 बार संपर्क किया गया। दिनांक 14.12.2018 को 27 मिनट 02 सेकण्ड आउटगोईग कॉल हुई। दिनांक 14.12.2018 को सुबह 10:44 से 15:09 बजे तक कुल 11 बार संपर्क हुआ एवं कुल 07 बार बात हुई। इन संपर्को में कुल 5 बार आउटगोंईग एवं 2 बार इनकमिंग कॉल हुई। उसके द्वारा जिस गूगल पिक्सल मोबाईल का परीक्षण किया गया था उसमें उसे व्हाट्स अप स्कीन शॉट्स परीक्षण के दौरान मिले थे। उसके समक्ष परीक्षण के लिये जो मोबाइल आया था उसका आई.सी.सी. आई.डी नंबर 8991931702926075893 है। डस नंबर से Mobile +919753474999) जो कि उक्त मोबाईल में [Piyush Jiju] के नाम से सेव था, के मध्य व्हाट्स एप के द्वारा संदेशों का व्हाट्स अप के स्कीन शॉट्स उसके द्वारा परीक्षण करते समय देखे गये थे। जिनका रिकार्ड पॉथ Pendrive/Media/Internalsharedstorage /Pictures/ Screenshots है जो कुल 109 की संख्या में है उनके प्रिंट आउट प्र०पी० ४९ लगायत प्र०पी० १५८ है।

अभियोजन का मुख्य आक्षेप यह रहा है कि आरोपिया पलक 72. मृतक से विवाह करना चाहती थी और इस बाबत मृतक पर अनुचित दवाब बनाती थी और इस दवाब में आरोपी शरद एवं विनायक उसका सहयोग करते थे। अभियुक्तगण द्वारा दवाओं के असर में मृतक की कुछ आपत्तिजनक सामग्री एकत्रित कर उसके द्वारा मृतक को ब्लैकमेल किया जाता रहा और उससे अनुचित रूप से धन की मांग की जा रही थी। इसी तनाव एवं प्रताड़ना से परेशान होकर मृतक द्वारा आत्महत्या कारित की गई।

जहां तक आरोपिया पलक द्वारा मृतक से विवाह करने की 73. इच्छा एवं स्वयं से विवाह करने का दवाब बनाये जाने का प्रश्न है। इस संबंध में साक्षी मधुमती (अ.सा.01) ने अपने कथनों कण्डिका 07 में स्पष्ट रूप से बताया है कि शादी की तैयारी के दौरान आरोपिया पलक मृतक भय्यू महाराज के कमरे में आई थी। उसने देखा था कि पलक कमरे में भैय्यू महाराज के पैरों की तरफ बैठी रो रही थी और बोल रही थी आप यह शादी नहीं कर सकते। यह साक्षी इस घटनाकम की चक्षुदर्शी है

जिसका बचाव पक्ष की ओर से कोई खण्डन नहीं किया गया है। आरोपिया पलक द्वारा मृतक के विवाह के समय मृतक के 74. घर आकर उसे शादी न करने का दवाब बनाये जाने संबंधी साक्षी मधुमती (अ.सा.01) के उक्त कथनों की पुष्टि साक्षी मनमीत सिंह (अ.सा. 06) द्वारा कथनों की कण्डिका 04 में, निवेश बड़जात्या (अ.सा.07) द्वारा कथनों की कण्डिका 08 में, मनोहर सोनी (अ.सा.14) द्वारा कथनों की कण्डिका 02 में तथा साक्षी आयुषी (अ.सा.16) ने अपने कथनों की कण्डिका क. 09 में की गई है। इसके अतिरिक्त मृतक की पत्नी साक्षी आयुषी (अ.सा.16) ने इस संबंध में अपने कथनों की कण्डिका कूं. 07 में बताया है कि आरोपिया पलक द्वारा अधिक पैसों की मांग किये जाने पर मृतक द्वारा पैसे देने में असमर्थता व्यक्त किये जाने पर यह कहा गया कि आप अपनी पत्नी को घर से निकाल दो और उससे शादी कर लो। उक्त साक्षी ने यह भी बताया है कि उसके पति भय्यू महाराज ने उसे यह बताया था कि पलक बार बार शादी के लिए दवाब बना रही है

जिसके एवज में वह कई चीजों को लेकर डराती–धमकाती है। आरोपिया पलक के मृतक भय्थू महाराज से विवाह करने 75. की इच्छा एवं इस बाबत दवाब बनाये जाने के तथ्य की पुष्टि साक्षी अनुराधा (अ.सा.04) द्वारा भी अपने कथिनों की कण्डिका क. 08 में इस प्रकार की गई है कि उनके द्वारा मृतक भय्थू महाराज से शादी करने का कहा गया और यह बात आरोपीगण को मालूम पड़ी तो उनके द्वारा

षडयंत्र चालू किया गया और आरोपीगण द्वारा मृतक भय्*यू* महाराज को नींद की दवाई दी जाने लगी जिससे वो सोते रहते थे और इस बात का फायदा उठाकर तीनों ने उसके भैया के कुछ फोटो खींच लिये और वीडियो बना लिये और उन वीडिया व फोटो को भैया को दिखाकर ब्लैकमेल करने लगे की वे आयुषी से शादी न करें। यदि उनके द्वारा आयुषी से शादी की गई तो उक्त वीडियो व फोटो मीडिया में वायरल कर देंगे। साक्षी मनमीत सिंह अरोरा (अ.सा.06) ने भी प्रतिपरीक्षण के पैरा क. 08 में इस तथ्य की पुष्टि करते हुए बताया है कि उसे गुरूजी की माता कुमुदनी देशमुख से मालूम चला था कि पलक गुरूजी से शादी करना चाहती है और गुरूजी पर पैसों के लिए दवाब बना रही है। पैरा कं. 09 में बताया है कि उसे रेणु अक्का से जानकारी मिली थी कि तीनों आरोपीगण गुरूजी पर पलक से शादी करने का दवाब बना रहे हैं।

76. उक्त साक्षियों के कथन अनुसार आरोपिया पलक मृतक भय्**यू महाराज से विवाह करना चाहती थी और** चूंकि मृतक आयुषी से दूसरा विवाह करना चाहता था इसलिए पलक उक्त विवाह को रोकने के लिए दवाब बना रही थी और इसमें उसका सहयोग आरोपी विनायक तथा शरद कर रहे थे। इसके अतिरिक्त आरोपिया पलक का मृतक के साथ एक सेवादार से हटकर अन्यत्र रिश्ते के संबंध में मृतक की पुत्री साक्षी कुहु ने अपने कथनों के कण्डिका कूं. 68 में अभियोजन द्वारा दिये गये सुझाव को इस प्रकार स्वीकार किया है कि पलक के मोबाईल में जो चैट्स थी उसमें पलक और पापा के बीच ऐसी बाते थी जो सामान्य नहीं थी जिन्हें पढ़कर वह परेशान हो गई थी। उक्त चैट को देखने के बाद उसने पलक से बात नहीं की। साक्षी निवेश बड़जात्या (अ.सा.07) ने भी अपने कथनों की कण्डिका क. 06 में मृतक व पलक के संबंधों के बारे में बताया है कि उसने यह महसूस किया था कि पलक का गुरूजी के साथ जो व्यवहार था वह सामान्य नहीं था, पलक का व्यवहार एक पुत्री की तरह नहीं था उसने कई बार देखा था कि पलक द्वारा गुरूजी को खाना खिलाया गया और गुरूजी का हाथ पकड़ लिया गया। पलक

और गुरूजी के रिलेशन उनके व्यवहार से दिखते थे। इस साक्षी ने आरोपिया पलक के व्यवहार के संबंध में कण्डिका कूं. 09 में यह बताया है कि मृतक की आयुषी से शादी के अगले दिन रेणु अक्का ने उसे रात्रि में बताया था कि उसके देवर दीपक पाटिल को गुरूजी ने पलक को

समझाने के लिए भेजा था कि वह कुछ अनहोनी न कर ले। आरोपिया पलक से जप्त मोबाईल की जांच विशेषज्ञ साक्षी 77. तिलकराज (अ.सा.31) द्वारा की गई है और उसके द्वारा बताया गया है कि उक्त जांच में उसे व्हाट्सअप चैट्स के 109 स्क्रीनसॉट्स मिले थे जोकि प्र0पी0 49 लगायत 158 हैं। उक्त व्हाट्सअप चैट्स के अवलोकन से यह प्रकट होता है कि उक्त चैट आरोपिया पलक द्वारा किसी Piyush Jiju के नाम से Save number पर की गई थी। उक्त चैट के पृष्ठ प्र०पी० १३३ पर मृतक भय्*यू* महाराज की मृत्यु के उपरांत हुई बातचीत में पलक द्वारा उक्त नम्बर पर यह सम्बोधित कर लिखा गया है कि :- "mera pti mra hai uske mayyat par nhi jaoge ap" इसी प्रकार पृष्ठ प्र0पी0 134 में यह लिखा गया है कि:- "meri life mujhse dur chali gai jiju" तथा प्र0पी0 152 में यह लिखा गया है कि:- "sabko hila k chale gaya mera aadmi"

उक्त चैट आरोपिया पलक से जप्त गूगल पिक्सल मोबाईल 78. आर्टिकल 84 के परीक्षण पर साक्षी तिलकराज (अ.सा.31) द्वारा निर्धारित प्रक्रिया अपना कर निकाली गई और न्यायालय के समक्ष प्रस्तुत की गई। उक्त चैट से यह दर्शित होता है कि आरोपिया पलक मृतक को अपना पति मानती थी। इससे उपरोक्त वर्णित साक्षियों के इस कथन की पुष्टि होती है कि आरोपिया मृतक से विवाह करना चाहती थी और वह मृतक का आयुषी से विवाह नहीं होने देना चाहती थी। इसके लिए वह मृतक पर दवाब भी बनाती थी और इसमें आरोपी विनायक एवं शरद उसका सहयोग करते थे।

साक्षी आयुषी अ.सा. 16 ने अपने कथनों कि कंडिका क. 14 79. में स्पष्ट बताया है कि पलक, विनायक व शरद द्वारा जो बगैर रैपर की पॉलीथिन में रखी दवायें गुरुजी को दी जाती थी उनको लेने के पश्चात उनकी हालत और खराब हो जाती थी और वह दिन में ही सो जाते थे, वह कई बार पूछती थी कि यह कौन सी दवायें तो यह लोग नहीं बताते थे और कहते थे कि रुटीन दवायें हैं। इन्हीं दवाओं के कारण गुरुजी को बाइपोलर डिसीज हो गई थी। उक्त डिसीज दवाओं के अत्यधिक डोज के कारण होना मालूम हुआ था और इन्हीं दवाओं के कारण उनका आत्मबल बहुत कमजोर हो गया था। व जब भी विनायक, शरद मिलने आते थे तो उनकी और बेकार हालत हो जाती थी और गुरुजी परिवारजन के साथ रहते थे तब वह ठीक रहते थे। बाइपोलर डिसीज में सुसाइडल टेंडेंसी बढ़ जाती है जिसकी वजहसे जब शरद, विनायक व पलक गुरुजी पर दबाव डालते थे तो उनका आत्मबल और कमजोर हो जाता था। उक्त कथनों कि पुष्टि साक्षी मधुमति अ.सा. ०१ तथा अनुराधा अ.सा. 04 ने भी कि है। शेष साक्षी निवेश अ.सा.07, मनोहर अ.सा. 14, कैलाश अ.सा. 21 तथा सरोज अ.सा. 27 ने भी इस बात की पुष्टि की है कि अभियुक्तगण मृतक को दवायें देते थे। अतः उक्त साक्षीगण के कथनों से यह प्रमाणित है कि मृतक को दवाये देने का काम मुख्यत: अभियुक्तगण द्वारा ही किया जाता था।

डॉ0 पवन राठी (अ.सा. 08) ने यह स्पष्ट तौर पर बताया है 80. कि काफी समय लंबे समय तक तनाव में रहने की वजह से या कि कभी कभी ब्रेन भी न्यूरो द्वांसमिटर्स कम रिलीज होने से डिप्रेशन की रिथति निर्मित होती है। डिप्रेशन के कारण नींद नहीं आने की बीमारी में नींद की गोलियां डॉक्टर की राय अनुसार सावधानीपूर्वक नियमित मात्रा में दी जानी चाहिये। सामान्यतः डिप्रेशन वाले मरीज द्वारा नींद की गोली लेने से उसे कोई परेशानी नहीं होती है, किंतु यदि डिप्रेशन की दवा नहीं दी जाये केवल नींद की गोली दी जाये तो डिप्रेशन बढ़ सकता है व डिप्रेशन सीवियर होने पर सुसाइडल विचार बढ सकते हैं। साक्षी

ने यह भी बताया है कि उसने मृतक को नींद नहीं आती थी इसलिए नींद की गोली लिखी थी।

उक्त साक्षी के कथनों से यह प्रमाणित है कि मृतक कि जो 81. दवायें चल रहीं थी वो नींद की दवायें थी। यह भी प्रमाणित है कि मृतक को दवाये देने का काम मुख्यतः अभियुक्तगण द्वारा ही किया जाता था। उक्त साक्षी के कथन अनुसार केवल नींद की गोली दी जाये तो डिप्रेशन बढ़ सकता है व डिप्रेशन सीवियर होने पर सुसाइडल विचार बढ सकते हैं। अतः उक्त साक्ष्यिक विश्लेषण से यह प्रकट होता है कि अभियुक्तगण का मृतक को दवा देने का कृत्य मृतक द्वारा आत्महत्या करने में सहायक रहा है।

यह निर्विवादित है कि आरोपिया पलक मृतक भैय्यू महाराज 82. की एक सेवादार मात्र थी। अर्थात् मृतक और आरोपिया पलक के संबंध मात्र मालिक और नौकर के थे। यह भी निर्विवादित है कि मृतक एक अत्यंत प्रभावशाली व्यक्ति था जिसके पास भारत के महामहिम राष्ट्र्पति भी आते थे। अर्थात् मृतक की पद प्रतिष्ठा एवं हैसियत के मुकाबले आरोपी पलक की कोई हैसियत नहीं थी। फिर भी आरोपी पलक का यह आचरण कि, मृतक के कवर्ड में मृतक के कपड़ों के साथ अपने कपड़े रखना, मृतक का रूम शेयर करना, गाड़ी में मृतक के वगल में बैठना, मृतक को शादी करने से रोकना तथा स्वंय मृतक से शादी की इच्छा रखना, यह दर्शाता है कि कहीं न कहीं पलक, मृतक की इच्छा को अधिशासित करने की रिथती में थी। एक नौकर अपने मालिक की इच्छा को तभी अधिशासित करने की स्थिती में होता है जब वह उसकी किसी कमजोरी से वाकिफ हो। कुहू का पलक के मोबाईल में आपत्तिजनक मैसेज देखना तथा साक्षी निवेश वड़जात्या का मृतक के साथ पलक का असामान्य व्यवहार यह संकेत देता है कि पलक के पास मृतक की इच्छा को अधिशासित करने की कोई जानकारी अवश्य थी जिसको लेकर वह मृतक पर दबाव बनाने की रिथती में थी।

बचाव पक्ष के विद्वान अधिवक्तागण का मुख्य तर्क यह है कि 83. अभियोजन साक्षीगण द्वारा मर्ग जांच के दौरान मृतक द्वारा आत्महत्या के संबंध में कोई शंका जाहिर नहीं की गई किन्तु अपराध पंजीबद्ध होने के पश्चात् पुलिस कथनों में पूर्व के कथनों से भिन्न कथन किये गये हैं। ऐसी स्थिति में साक्षियों के कथन विश्वसनीय नहीं है। इस संबंध में विवेचक मनोज रत्नाकर (अ.सा.24) ने अपने कथनों की कण्डिका 32 में यह स्वीकार किया है कि उसने मर्ग जांच के दौरान मृतक भय्यू महाराज की सगी बहनें, पत्नी, पुत्री, प्रमुख सेवादार, गुरूबंधू, डॉक्टर, झ़यवर, नौकर व सी.ए. के कथन उनके बताये अनुसार लेखबद्ध किये थे। पैरा कं. 33 में बताया है कि उन जांच कथनों को उसके द्वारा पढ़ा गया था। मर्ग जांच के दौरान जिन साक्षियों के कथन लेखबद्ध किये गये थे उनमें से किसी भी साक्षी के द्वारा आरोपी शरद, विनायक, पलक के संबंध में शकसुवहा होने का कोई उल्लेख नहीं किया गया था और न ही उनके विरूद्ध कोई बात की गई थी। यह सही है कि इन सभी लोगों के द्वारा जांच में दिये गये कथनों में यह बात बताई गई थी कि भय्यू महाराज की मौत के संबंध में उन्हें किसी पर शंका नहीं है। पैरा कूं. 34 में इस साक्षी ने स्वीकार किया है कि जांच के दौरान आयुषी ने प्र0पी0 08 के कथन दिये थे। यह भी स्वीकार किया है कि जांच में आरोपीगण के खिलाफ कोई साक्ष्य प्राप्त नहीं हुई थी।

विवेचक सुरेंद्र सिंह (अ.सा.28) ने भी मर्ग जांच के संबंध में 84. अपने कथनों की कण्डिका क्र. 12 में बताया है कि जब वह मर्ग की जांच कर रहा था तब खजराना सीएसपी के पद पर पदस्थ था। उसके द्वारा मर्ग जांच में पूर्व में लिये गये कथन पढ़े गये थे। यह सही है कि पूर्व के जितने भी मर्ग के कथन लिये गये थे उसमें किसी भी साक्षी द्वारा महाराज की मृत्यु के संबंध में किसी भी आक्षेप नहीं लगाया गया था और न ही शक जाहिर किया गया था। पैरा कं. 17 में इस साक्षी ने स्वीकार किया है कि उक्त कथनों में किसी भी व्यक्ति पर किसी प्रकार की शंका जाहिर नहीं की गई थी। पैरा कूं. 27 में यह

स्वीकार किया है कि साक्षियों के मर्ग जांच के कथन एवं पुलिस कथनों में अंतर है। विवेचक पल्लवी शुक्ला (अ.सा.30) ने भी अपने कथनों की कण्डिका 16 में यह स्वीकार किया है कि सम्पूर्ण मर्ग कथन उसके द्वारा पढ़े गये थे। यह सही है कि समस्त मर्ग कथनों में किसी भी व्यक्ति पर अपराध से जुड़े होने की शंका जाहिर नहीं की गई थी।

उपरोक्त समस्त अनुसंधानकर्ता अधिकारियों के कथनों 85. से यह प्रकट होता है कि मर्ग के दौरान जिन साक्षियों के कथन जांच में लिये गये थे उनके द्वारा मृतक भय्यू महाराज की मृत्यु के संबंध में किसी पर कोई शंका जाहिर नहीं की गई थी। साक्षी मधुमती (अ.सा.01) के मर्ग कथन प्र0डी0 01 के पृष्ठ क0 09 पर अंतिम पैरा में सी से सी भाग पर भय्यू महाराज की मृत्यु के संबंध में किसी पर शंका नहीं होना लेख किया गया है। साक्षी कुहु (अ.सा.02) के मर्ग जांच कथन प्र0डी0 03, साक्षी अनुराधा (अ.सा. 04) के मर्ग जांच कथन प्र0डी0 06, साक्षी मनमीत सिंह अरोरा (अ.सा. 06) के मर्ग जांच कथन प्र0डी0 09, साक्षी निवेश बड़जात्या (अ.सा.०७) के मर्ग जांच कथन प्र०डी० १२ए तथा साक्षी आयुषी (अ.सा.16) के मर्ग जांच कथन प्र0डी0 18 में उनके द्वारा किसी व्यक्ति पर आत्महत्या के संबंध में कोई शंका जाहिर नहीं की गई जबकि उक्त साक्षियों ने अपने न्यायालयीन कथनों में स्पष्ट रूप से आरोपीगण के विरूद्ध यह कथन किये गये हैं कि आरोपीगण द्वारा मृतक को आत्महत्या के लिए दुष्प्रेरित किया गया अर्थात् साक्षियों के न्यायालयीन कथन मर्ग कथनों से भिन्न हैं।

यह सही है कि घटना के तुरंत पश्चात् साक्षियों द्वारा जो 86. कथन घटना के संबंध में किये जाते हैं उनकी विश्वसनीयता पश्चात्**वर्ती** कथनो के तुलना में अधिक रहती है। जैसे-जैसे घटना एवं कथनों के मध्य का अंतराल बढ़ता जाता है वैसे–वैसे समय अधिक हो जाने के कारण लंबे समयांतराल के बाद दिये गये कथनों की विश्वसनीयता कम हो जाने की संभावना रहती हैं, किन्तु यदि पूर्व के कथन एवं पश्चात् के कथनों के संबंध में साक्षी द्वारा कोई युक्तियुक्त कारण बताया जाता है

45

COND

46

और यदि वह कारण सद्भाविक व उचित हो तो पश्चात्**वर्ती कथनों पर** विश्वास किया जा सकता है। अतः यह देखा जाना है कि साक्षियों मर्ग जांच के कथन व अनुशंधान के दौरान किये गये कथनों में अंतर का क्या कारण रहा है ?

इस संबंध में साक्षी आयुषी (अ.सा.16) ने अपने कथनों की 87. कण्डिका कं. 18 में बताया है कि गुरूजी द्वारा आत्महत्या किये जाने के चार–पांच दिन उपरांत द्र्स्ट के सभी लोगों एवं घर के लोगों ने मिलकर इस संबंध में चर्चा की थी कि गुरूजी के सम्मान को देखते हुए कोई भी ऐसी बात जो उनके सम्मान को प्रभावित करती हो व ट्रस्ट को प्रभावित करती हो वह बाहर नहीं बताई जायेगी। साक्षी ने पूर्व के कथनों के संबंध में स्पष्ट करते हुए पैरा कूं. 46 में बताया है कि पुलिस ने उससे कई बार पूछताछ की थी। उसके द्वारा पूर्व में घटना के संबंध में बातें पुलिस को इसलिए नहीं बताई गई थी क्योंकि महाराज की छवि व द्वस्ट की बदनामी का प्रश्न था। पैरा कूं. 46 में यह स्वीकार करते हुए बताया है कि महाराज की मृत्यु के पश्चात् परिवार के लोगों तथा सेवादारों की मीटिंग हुई थी जिसमें बताया गया था कि किसी को कुछ नहीं बताना है। साक्षी ने स्वतः कहा कि यह तय हुआ था कि ऐसी कोई बात नहीं बताना जिससे महाराज व ट्रस्ट की बदनामी हो।

उक्त साक्षी ने अपने कथनों की कण्डिका 63 में पश्चात्वर्ती 88. कथनों के संबंध में स्पष्ट करते हुए बताया है कि जब कैलाश पाटिल द्वारा कही गई बातें अखबार में छपने लगी तब पुलिस ने उससे से संपर्क किया और उक्त बातें स्पष्ट करने के लिए कहा तब महाराज की मृत्यु के 06 महीने बाद पहली बार पुलिस को सही बात बताई थी। साक्षी ने स्वीकार किया है कि कैलाश पाटिल द्वारा कोई बात नहीं कही जाती और वह बातें समाचार पत्र में नहीं छपती थी तो महाराज की मृत्यु के संबंध में सही बातें पुलिस को नहीं बताते। मृतक व द्दस्ट की बदनामी के कारण बैठक में कोई बात न बताये जाने संबंधी कथन की पुष्टि साक्षी मधुमती (अ.सा.01) ने अपने कथनों की कण्डिका कूं. 85 में,

साक्षी मनमीत सिंह (अ.सा.06) ने अपने कथनों की कण्डिका क्रं. 11 में तथा साक्षी निवेश बड़जात्या (अ.सा.07) ने अपने कथनों की कण्डिका कं. 12 में की है और यह बताया है कि सभी कार्यक्रम के उपरांत सभी गुरूबंधू, सेवादार, गुरूजी के परिवार के लोग आयुषी भाभी के परिवार के लोग शिवनेरी वाले मकान पर बैठे थे और वहां तय किया था कि कोई भी मीडिया में बयान नहीं देगा और न ही ऐसी बात करेगा जिससे गुरूजी बदनामी हो और लोगों की गुरूजी के प्रति जो आस्था है उसे ठेस पहुंचे।

उपरोक्त साक्षियों के कथनों से यह प्रकट होता है कि मर्ग 89. जांच के दौरान साक्षीगण द्वारा किसी व्यक्ति पर शंका न होने संबंधी जो कथन किये गये थे उसका मुख्य कारण यह था कि मृतक के प्रति लोगों की बहुत अधिक श्रृद्धा एवं आस्था थी और किसी भी बात से मृतक के प्रति लोगों की आस्था को ठेस पहुंच सकती थी तथा बदनामी हो सकती थी। यह प्रकट है कि मृतक एक बहुत प्रभावशाली व्यक्ति था जिसे राष्ट्रीय संत की उपाधि प्रदान की गई थी। इसमें भी कोई संदेह नहीं है कि मृतक के लाखों अनुयायी एवं भक्त थे जो मृतक पर काफी श्रृद्धा रखते थे और विश्वास करते थे। मृतक के प्रभाव का अंदाजा साक्षी सरोज (अ.सा.27) द्वारा कथनों की कण्डिका कं. 31 में बताये गये इस कथन से लगाया जा सकता है कि मृतक के पास भारत के नामचीन लोग जिनमें भारत के राष्ट्र्पति भी शामिल थे, आते थे। साक्षी अनुराधा (अ.सा.04) ने भी अपने कथनों की कण्डिका कं. 22 में भी यह स्वीकार किया है कि उसके भैया के आश्रम में कई मंत्री आते थे तथा राष्ट्रपति महामहिम श्रीमती प्रतिभा पाटिल भी आ चुकी थीं।

उक्त साक्षियों के कथनों से मृतक के प्रभाव एवं ख्याति का 90. अंदाजा लगाया जा सकता है। इसमें कोई संदेह नहीं है कि मृतक एक ऐसे व्यक्तित्व का धनि व्यक्ति था जिसके लाखों लोग अनुयायी थी एवं उस पर अंधा विश्वास करते थे। ऐसी स्थिति में मृतक द्वारा आत्महत्या किये जाने पर, कोई ऐसा कारण लोगों के समक्ष आये,

जिससे कि मृतक के प्रति उनकी श्रृद्धा व विश्वास को ठेस पहुंचे <sub>एवं</sub> मृतक की बदनामी हो, ऐसे कारण को न बताये जाने का निर्णय यदि उक्त साक्षीगण द्वारा लिया गया है, तो मृतक की ख्याति को देखते हुए उक्त कारण स्वाभाविक रूप से उचित प्रतीत होता है। सामान्यतः ऐसी स्थिति में कोई भी व्यक्ति यह नहीं चाहेगा कि इतने प्रभावशाली व्यक्ति की बदनामी हो और लोगों का उनके प्रति जो विश्वास था उस पर ठेस पहुंचे और मृतक के परिजन व परिचित तो ऐसा कतई नहीं चाहेंगें। एक प्रज्ञावान व्यक्ति के नजरिये से उक्त कारण वास्तविक, युक्तियुक्त, उचित व सद्भाविक प्रतीत होता है। साक्षियों द्वारा बिना किसी छुपाव के स्पष्ट रूप से यह बताया गया है कि पूर्व में उनके द्वारा जो कथन किये गये थे वह किस कारण से किये गये थे और बाद में जो कथन किये गये है वह क्यों किये गये हैं। अतः उक्त परिस्थितियों में यदि साक्षियों द्वारा मर्ग कथनों में घटना के वास्तविक तत्व के संबंध में कोई कथन नहीं किया गया है, तो उक्त सद्भाविक कारण को देखते हुए, मर्ग जांच के कथनों के आधार पर यह नहीं माना जा सकता कि साक्षीगण द्वारा बाद में जानबूझकर अभियुक्तगण को मिथ्या आलिप्त किये जाने हेतु पश्चातवर्ती प्रकम पर असत्य कथन किये गये हैं।

बचाव पक्ष के विद्वान अधिवक्तागण का मुख्य प्रतिवाद यह रहा है कि मृतक पूर्व से अवसादग्रस्त था और उक्त अवसाद का कारण मृतक की पुत्री कुहु एवं मृतक की पत्नी आयुषी के मध्य अत्यधिक मतभेद होना था। मृतक द्वारा उक्त पारिवारिक तनाव के कारण आत्महत्या की गई है। इस संबंध में बचाव पक्ष की ओर से साक्षी प्रवीण (व.सा.०1), शशि देशमुख (व.सा.०2) तथा शरद सेवलकर (व.सा.०३) के कथन कराये गये हैं। उन्होंने एकमुख से उक्त मतभेद की पुष्टि करते हुए बताया है कि महाराज की आयुषी से शादी के बाद कुहु और आयुषी के बीच झगड़े होते रहते थे। दोनों एक–दूसरे को पसंद नहीं करती थी। कुहु, आयुषी की शादी को स्वीकार नहीं करती थी। उक्त झगड़ों के कारण तनाव का वातावरण बनता रहता था और इसी कारण महाराज

48

91.

सत्र प्रकरण कमांक 254/2019 को टेंशन होती थी और वो बीमार रहने लगे।

इस संबंध में यद्यपि मृतक की पत्नी आयुषी (अ.सा.16) ने 92. अपने कथनों की कण्डिका कूं. 80 में यह अस्वीकार किया है कि उसके व कुहु के मध्य लगातार विवाद होते थे और इस कारण से महाराज परेशान रहते थे किन्तु साक्षी कुहु (अ.सा.02) ने अपने कथनों की कण्डिका कें. 06 में बताया है कि उसने अपने पापा को बोला था कि उसे आयुषी घर के अंदर नहीं चाहिए।

उक्त साक्षी ने अपने कथनों की कण्डिका कूं. 07 में बताया 93. है कि उसने अपने पापा से शादी के लिए मना कर दिया था। उसके पापा ने उससे औरंगाबाद में कहा था कि उसे आयुषी से शादी करनी पड़ेगी किन्तू उसने उन्हें मना कर दिया था। पैरा कूं. 08 में बताया है कि पापा उसे लेने आये थे तब उसका पापा से झगड़ा हुआ था। तब पापा ने उसे प्रोमिस किया था कि तुम घर आ जाओ, घर पर आयुषी नहीं मिलेगी। उसके बाद आयुषी से उसके छोटे-मोटे झगड़े होते रहे। पैरा कं. 12 में बताया है कि उससे पापा ने पूछा था कि तुम क्या चाहती तो उसने पापा से बोला था कि वह उनकी दूसरी शादी से बिल्कूल सहमत नहीं है क्योंकि वह अपनी मम्मी की जगह किसी और को नहीं दे सकती थी। पैरा कूं. 14 में यह स्वीकार किया है कि आयुषी से शादी के बाद उसके पिता ने उससे यह कहा था कि वह जब घर आयेगी तो आयुषी घर पर नहीं मिलेगी किन्तु जब वह घर पर गई तो आयुषी मिली थी जिसे देखकर वह काफी अपसेट हो गई थी। यह भी स्वीकार किया है कि वह और आयुषी एक दूसरे से बात नहीं करते थे।

उक्त साक्षी ने अपने कथनों की कण्डिका कूं. 27 में यह 94. स्वीकार किया है कि उसने आयुषी को अपनी मां के रूप में कभी रवीकार नहीं किया। पैरा कूं. 43 में यह बताया है कि उसकी मां की समाधि शुजालपुर के ग्राम अख्त्यारपुर में बनी है। यह सही है कि उसने आयुषी को अपनी मां की समाधि पर नहीं जाने दिया था। पैरा कूं. 48 में बताया है कि आयुषी से शादी के बाद उसके तथा पापा के संबंध में

सत्र प्रकरण कमांक 254 / 2019:

बदलाव हुआ था और छोटे-मोटे झगड़े होते रहते थे उक्त झगड़ों का कारण असुरक्षा का भाव था। पैरा कं. 58 में बताया है कि उसने आयुषी व पापा के बीच कभी–कभी झगड़े होते देखे थे।

मृतक की पुत्री कूहू के कथनों से यह तो प्रकट होता है कि 95. उसके व आयूषी के मध्य विवाद होता था किंतु उक्त साक्षी ने यह नहीं बताया कि उसके पिता उक्त विवाद के कारण तनाव व अवसाद में रहते थे।

साक्षी कैलाश (अ.सा.19) ने भी आयुषी व कुहु के बीच 96. मतभेद की पुष्टि करते हुए अपने कथनों की कण्डिका क. 18 में यह स्वीकार किया है कि कुहु ने आयुषी को महाराज की पत्नी के रूप में स्वीकार नहीं किया था कुहु और आयुषी के मध्य जमकर संघर्ष व लड़ाई झगडे होते रहते थे। यह सही है कि दोनों ने इसे अपने अस्तित्व का प्रश्न बना लिया था कि महाराज के साथ या तो आयुषी रहेगी या कुहु रहेगी। यह सही है कि इसी कारण जब–जब कुहु इंदौर होती थी तब घर पर नहीं रहती थी। कुहु के इंदौर से जाते ही आयुषी घर आ जाती थी। साक्षी सरोज (अ.सा.27) ने भी अपने कथनों की कण्डिका कूं. 44 में यह स्वीकार किया है कि महाराज की आयुषी की शादी से उनकी बेटी कुहु खुश नहीं थी। कुहु उक्त शादी की नाराजगी अक्सर अपने पिता पर निकालती रहती थी। यह सही है कि महाराज कभी नहीं चाहते थे कि कुहु और आयुषी साथ रहे।

उक्त साक्षियों के कथनों से यह प्रकट होता है कि मृतक 97. भय् महाराज की पत्नी आयुषी एवं पुत्री कुहु के मध्य आपसी मतभेद थे किन्तु क्या मात्र उक्त मतभेद ही आत्महत्या करने के लिए पर्याप्त कारण था ? इस संबंध में यह उल्लेखनीय है कि मृतक भय्**यू महाराज द्वा**रा आयुषी से दूसरा विवाह किया गया था और आयुषी से उनकी एक पुत्री धारा भी उत्पन्न हुई थी। उक्त दूसरे विवाह को उनकी पूर्व पत्नी से उत्पन्न पुत्री कुहु द्वारा स्वीकार नहीं किया गया था। यह संभव है कि इस कारण से कुहु एवं आयुषी में मतभेद रहे हो किन्तु आत्महत्या की

सिर्फ यही वजह नहीं हो सकती क्योंकि पारिवारिक कलह के चलते व्यक्ति के पास में एक अंतिम विकल्प के रूप में सिर्फ आत्महत्या ही आखरी रास्ता नहीं रहता। किसी भी प्रकार की पारिवारिक कलह हो उसमें समय के साथ सुधार की गुजाईश रहती है किंतु इसके विपरीत जो पद प्रतिष्ठा मृतक द्वारा अर्जित की गई थी, यदि उस पर किसी प्रकार का दाग अथवा कलंक लग जाता या मृतक की किसी कारण से बदनामी होती और उक्त बदनामी के चलते मृतक को किसी प्रकार के अपयश का सामना करना पड़ता, तो उक्त कारण, पारिवारिक कलह की तुलना में आत्महत्या के लिए अधिक सशक्त होना दर्शित होता है। यह पूर्व में साक्षियों के कथनों से प्रमाणित हो चुका है कि पलक मृतक भय्यू महाराज से विवाह करना चाहती थी और इसके लिए मृतक पर दवाब बना रही थी। ऐसी स्थिति में मात्र पारिवारिक कलह के कारण

आत्महत्या का तर्क बेहद कमजोर होकर ग्राह्य योग्य नहीं है। बचाव पक्ष के विद्वान अधिवक्तागण का यह भी तर्क है कि 98. मृतक द्वारा आरोपी विनायक के पक्ष में सुसाईड नोट लिखा गया है। यदि मृतक को अभियुक्तगण दुष्प्रेरित करते तो वह इसका उल्लेख सुसाईड नोट में कर सकता था। इस संबंध में विवेचक सुरेंद्र सिंह (अ. सा.28) ने अपने कथनों की कण्डिका क. 16 में उक्त सुसाईड नोट के संबंध में यह स्वीकार किया है कि प्र0डी0 05 की डायरी मृतक भय्यू महाराज की डायरी कही गई थी, उक्त डायरी में जो इवारत दो पृष्ठों में लिखी गई है उसमें इस तथ्य का उल्लेख है कि:– *''मैं अपने सभी* अधिकार जो वित्त एवं संपत्ति से संबंधित है मेरे हस्ताक्षर करने की अनुमति विनायक को इसलिए देता हूं क्योंकि उस पर मुझे विश्वास है और ऐसा मैं बिना किसी दवाब में लिख रहा हूं क्योंकि मैं चाहता हूं कोई व्यक्ति मेरे परिवार की ड्यूटीज को हेण्डल करे। मैं जा रहा हूं क्योंकि मैं बहुत ज्यादा तनाव में हूं और बहुत ज्यादा परेशान हो गया हूं''

उक्त सूसाईड नोट के संबंध में मृतक की पत्नी साक्षी 99. आयुषी (अ.सा.16) ने अपने कथनों की कण्डिका 64 में यह बताया है कि उक्त मृत्यु नोट उनसे (मृतक) जबरदस्ती लिखवाया गया है। वह इंग्लिश में कभी नहीं लिखते थे वह हिन्दी में ही लिखते थे और केवल हस्ताक्षर इंग्लिश में करते थे। पैरा क्रं. 172 में इस साक्षी ने बताया है कि उसने आज तक सुसाईड नोट को नहीं माना है। साक्षी अनुराधा (अ.सा.04) ने अपने कथनों की कण्डिका 47 में उक्त नोट के संबंध में बताया है कि उसे भय्**यू महाराज की सुसाईड नोट की जानकारी टी.व्ही**. न्यूज के आधार पर मृत्यु के दो दिन बाद हुई थी। उसे बाद में मालूम पड़ा था कि सुसाईड नोट में यह लिखा हुआ है कि भय्यू महाराज अपनी संपत्ति विनायक को दे रहे हैं। साक्षी ने स्वतः कहा कि इस संबंध में उसका कहना है कि यह सुसाईड नोट उनसे (मृतक) नशे या नींद की हालत भें लिखवाया गया होगा क्योंकि जिसकी बहने, मां व बेटी हो, भरापूरा परिवार हो, वह क्यों एक सेवादार को अपनी संपत्ति देने का लिखेगा।

100. मृतक के कमरे से जब्त डायरी प्र.डी. 05 के अंदर प्रष्ठ पर इस प्रकार की इबारत इंग्लिश में लिखी गई हैं:-- "My all powers of fianance, properties bank Account all power of Signing Authorities will be Vinayak because I am having trust in vinayak. I am writing this thing without pressure or anybody's pressure because I am not the some body should be there to handle duties of family.

I am leaving to much stressed out, fedup." उक्त सुसाईड नोट की जांच अभियोजन द्वारा राज्य परीक्षक 101. प्रश्नास्पद प्रलेख, भोपाल से कराई गई है जिसकी जांच रिपोर्ट प्र0पी0 37 के पत्र के साथ संलग्न होकर अभिलेख पर है। उक्त रिपोर्ट अनुसार प्र.डी. ०५ की डायरी में लिखा गया सुसाईड नोट मृतक भय्थू महाराज के हरतलेख में है। मृतक की पुत्री साक्षी कुहु (अ.सा.02) ने अपने कथनों

 $\cdot$  52

की कण्डिका क0 23 में उक्त नोट के ए से ए भाग पर मृतक के हस्ताक्षर होना स्वीकार किया है। साक्षी मधुमती (अ.सा.01), कुहु (अ.सा. 02) व आयुषी (अ.सा.16) ने यद्यपि उक्त सुसाईड नोट स्वतंत्र सम्मति से लिखे जाने के संबंध में शंका जाहिर की है किंतु उक्त सुसाईड नोट मृतक के हस्तलेख में न होने संबंधी कोई कथन नहीं किया है। अतः उक्त जांच रिपोर्ट और साक्षीगण के कथनों से यह प्रमाणित है कि प्र0डी0 05 की डायरी में जो सुसाईड नोट बरामद हुआ है उक्त सुसाईड

नोट मृतक भय्यू महाराज द्वारा लिखा गया है। पूर्व में किये गये विवेचन से यह भी प्रमाणित हो चुका है कि अभियुक्तगण मृतक पर आरोपी पलक से विवाह करने के लिए दवाब बनाते थे और यह भी प्रमाणित हो चुका है कि आरोपीगण मृतक को जो दवायें देते थे उनमें नींद की दवा शामिल थी। ऐसी रिथति में मृतक, जो की पूर्व से अभियुक्तगण के दवाब में हो और नींद की गोलियां के प्रभाव में हो, उससे यह अपेक्षा नहीं कि जा सकती कि उसके द्वारा स्वस्थ चित्त अवस्था में उक्त सुसाईड नोट लेख किया है। अतः सुसाईड नोट के आधार पर बचाव पक्ष को कोई लाभ प्रदान नहीं किया जा सकता है। बचाव पक्ष की ओर से न्यायदृष्टांत *(1)State of West* 103. Bengal Vs. Indrajit Kundu & ors. 2019 Cr.L.R. (SC) 1212, (2) M. Mohan Vs. The State Represented by the Depty Superintendent of Police, Criminal Appeal no 611 of 2011 (3) The State of Odisha Vs. Banabihari Moapatra and Anr. Special Leave Petition (Cri.) no 1156/2021, (4) Amalendu Pal @ Jhantu Vs. State of West Bengal Criminal Appeal no 2091 of 2009 (5) **Gangulal Mohan Reddy Vs. State of Andhra Pradesh** Criminal Appeal no 1301 of 2002 The पेश किये गये हैं। उक्त प्रकरणों की परिस्थितियां वर्तमान प्रकरण से भिन्न है। अतः उक्त

सत्र प्रकरण कमांक 254/2019 <mark>अ</mark>

न्यायदृष्टांतों का लाभ बचाव पक्ष को नहीं दिया जा सकता। उपरोक्त विवेचन अनुसार अभियोजन साक्षियों के कथनों से 104. यह प्रमाणित है कि अभियुक्त विनायक, पलक व शरद द्वारा आपसी षड़यंत्र कर दिनांक 12.06.18 के पूर्व से मृतक भैय़यू महाराज को आरोपिया पलक से विवाह करने के लिये बार बार दबाव बनाकर मानसिक रूप से प्रताड़ित किया जाता था, मीडिया को बलाकर वदनाम करने की धमकी दी जाती थी तथा रूपयों की मांग की जाती थी, जिससे दुष्प्रेरित होकर मृतक द्वारा स्वयं को गोली मारकर आत्महत्या कारित की गई। अतः यह युक्तियुक्त संदेह से परे प्रमाणित है कि अभियुक्तगण द्वारा मृतक भैय्यू महाराज को आत्महत्या के लिये दुष्प्रेरित किया गया जिसके फलस्वरूप मृतक द्वारा आत्महत्या कारित की गई तथा मृतक को धमकी देकर रूपयों की मांग कर उद्दापन कारित किया गया। फलतः प्रत्येक अभियुक्त को 'संहिता' की <u>धारा 306</u> <u>सहपठित धारा 120बी</u> तथा <u>धारा 384 सहपठित धारा 120बी</u> के अपराध के लिये दोष-सिद्ध ठहराया जाता है।

निर्णय दण्ड के प्रश्न पर सुनने के लिये स्थगित किया गया।

# $\sqrt{18}$ . (धर्मेन्द्र (धर्मे**न्द्र सोनी)**<br>ख्लाईसर्वे 3<mark>48से अपूर्व सुन्नु, न्यायाधीश,</mark> ङ्खीर (म<sub>.प्र</sub>इंदौर '(म.प्र.)

पुनश्चः–

दण्ड के प्रश्न पर उभय पक्ष को सुना गया। अभियुक्तगण 105. की ओर से प्रार्थना की गयी है कि अभियुक्तगण आपराधिक पृष्ठभूमि से नहीं है और उनके द्वारा किया गया अपराध समाज पर प्रभाव डालने वाला नहीं है। अतः दण्ड के संबंध में सहानुभूतिपूर्ण दृष्टिकोण अपनाया जाकर परिवीक्षा का लाभ प्रदान किया जाये वैकल्पिक रूप में अभियुक्तगण को न्यायिक निरोध में भोगी गई अवधि के कारावास से दण्डित किया जाये।

106. मामले के तथ्यों एवं परिस्थितियों को देखते हुये अभियुक्तगण परिवीक्षा विधि के प्रावधानों का लाभ पाने के पात्र नहीं है। अभियुक्तगण द्वारा मृतक को आत्महत्या के लिये दुष्प्ररित किया गया है तथा उद्दापन कारित किया गया है। अतः मामले की तथ्य व परिस्थितियों को देखते हुये प्रत्येक अभियुक्त को 'संहिता' की **धारा 306** सहपठित धारा 120बी के अंतर्गत दण्डनीय अपराध के आरोप के लिये छः वर्ष के सश्रम कारावास तथा रू. 500/– के अर्थदण्ड से दण्डित किया जाता है। अर्थदण्ड के संदाय में व्यतिक्रम करने पर प्रत्येक अभियुक्त को 4 माह का अतिरिक्त साधारण कारावास भुगताया जावे तथा प्रत्येक अभियुक्त को 'संहिता' की **धारा 384 सहपठित धारा** 120बी के अंतर्गत दण्डनीय अपराध के आरोप के लिये **दो वर्ष के** सश्रम कारावास तथा रू. 500/- के अर्थदण्ड से दण्डित किया जाता है। अर्थदण्ड के संदाय में व्यतिक्रम करने पर प्रत्येक अभियुक्त को 2 माह का अतिरिक्त साधारण कारावास भुगताया जावे। <u>उक्त दोनों</u> कारावास साथ–साथ भूगताये जायेंगे।

अभियुक्तगण प्रकरण में दिनॉक 18.01.19 से आज निर्णय 107. दिनॉक 27.01.2022 तक कुल 1105 दिवस जॉच एवं विचारण के दौरान अभिरक्षा में रहे हैं। यह अवधि यदि किसी अन्य कारावासीय दण्ड में समायोजित नहीं की गयी हो तो धारा 428 दण्ड प्रक्रिया संहिता के अंतर्गत उक्त कारावासीय दण्ड में समायोजित की जाये तथा इस हेतु पृथक से प्रमाण-पत्र तैयार कर संलग्न किया जाये।

अभियुक्तगण अभिरक्षा में हैं, उनका जेल वारण्ट संलग्न कर 108. सजा वारण्ट तैयार किया जाकर जिला जेल इंदौर भेजा जाये।

प्रकरण में जप्तशूदा मूल्यहीन वस्तुयें (रक्त रंजित पैरदान, 109. पर्दा, डैंटमार्क खुरचन, रूई, चिटकनी, स्कू तथा दवाईयां आदि) अपील अवधि पश्चात् नष्ट की जाये। प्रकरण में जप्तशुदा दस्तावेज (डायरियां, चैक, बिल, मेडिकल फाईल, खाता संबंधी दरतावेज, पहचात पत्र आदि) अभिलेख का भाग रहेंगे, उन्हें नष्ट नहीं किया जाये। प्रकरण में

Ã,

↘

जब्तशुदा रिवाल्वर तथा कारतूस अपील अवधि पश्चात् विधिवत निराकरण हेतु जिला दण्डाधिकारी इंदौर के समक्ष भेजे जायें। प्रकरण में मृतक के कमरे से जब्त मूल्यवान संपत्ति मोबाईल, लेपटॉप, टेवलेट, डी. वी.आर. तथा मृतक के रिवाल्वर का लाईसेंस आदि अपील अवधि पश्चात् मृतक के विधिक उत्तराधिकारी को वापस किये जायें। प्रकरण में साक्षी आयूषी से जब्त मूल्यवान संपत्ति मोबाईल, टेवलेट आदि अपील अवधि पश्चात् उसे वापिस की जायें। प्रकरण में आरोपी शरद व पलक से जब्त मूल्यवान संपत्ति मोबाईल अपील अवधि पश्चात् उन्हे वापिस किये जायें। अपील होने की दशा में अपीलीय आदेश के अनुसार कार्यवाही की जाये।

निर्णय खुले न्यायालय में दिनांकित, मेरे उदबोधन पर टंकित किया गया। हस्ताक्षरित कर पारित किया गया।

सही $/$ – सही $/$ – (धर्मेन्द्र सोनी)  $\mathcal{S}^{\zeta}$ (धर्मेन्द्र सोनी) 28वें अपर सत्र न्यायाधीश, 28वें अपर सत्र न्यायाधीश, इन्दौर, म0प्र0 इन्दौर, म0प्र0े